# <span id="page-0-0"></span>**PyLadies Handbook Documentation**

**PyLadies**

**Apr 29, 2021**

## **CONTENTS**

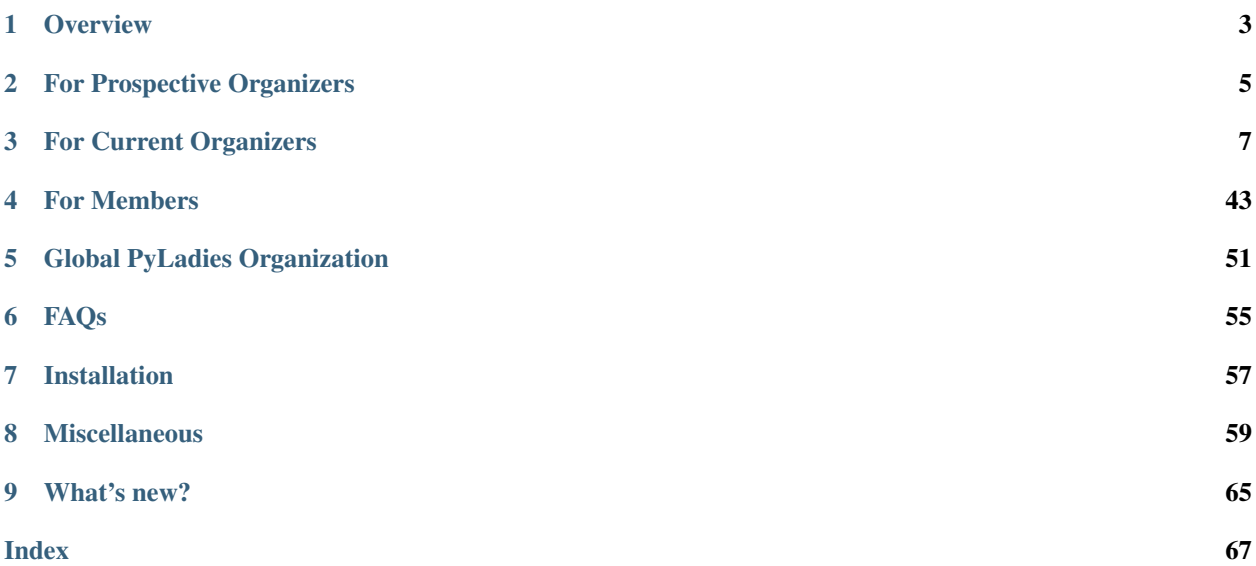

#### Release v2020.03 (*[What's new?](#page-68-0)*)

The pyladies kit gets you up and running with starting a PyLadies local group, including what's needed, advice, event planning help, and some tools that may be helpful.

The pyladies documentation is licensed under the [Creative Commons Attribution 3.0 Unported License.](http://creativecommons.org/licenses/by/3.0/) The pyladies code is licensed under the [MIT License.](http://choosealicense.com/licenses/mit/)

The PyLadies wordmark and logo is trademarked, with the usage policy available here defined *[PyLadies Trademark](#page-63-0) [Usage Policy](#page-63-0)*.

### **CHAPTER**

## **ONE**

## **OVERVIEW**

## <span id="page-6-0"></span>**1.1 About**

We are an international mentorship group with a focus on helping more women become active participants and leaders in the Python open-source community. Our mission is to promote, educate and advance a diverse Python community through outreach, education, conferences, events and social gatherings.

PyLadies also aims to provide a friendly support network for women and a bridge to the larger Python world. Anyone with an interest in Python is encouraged to participate!

## **1.2 Guides**

- 1. For *[Prospective Organizers](#page-8-0)*.
- 2. For *[Current Organizers](#page-10-0)*.
- 3. For *[PyLadies Members](#page-46-0)*.

## **1.3 Using this Kit**

Copy our model (fork & contribute). Or fork and make it completely different. We don't mind if you get creative!

#### **CHAPTER**

## **FOR PROSPECTIVE ORGANIZERS**

#### <span id="page-8-0"></span>**Contents**

- *[For Prospective Organizers](#page-8-0)*
	- *[Guidelines for Starting Your Own Group](#page-8-1)*
	- *[Role and Responsibilities of the Organizer](#page-9-0)*
	- *[Process overview](#page-9-1)*
	- *[Questions & Contact](#page-9-2)*

So you've decided to start your own PyLadies group – YAY!

We're excited to have people like you join our growing community and want to help you get your group launched as quickly and painlessly as possible. If our experience is any indication, your first major event will galvanize and inspire the Python community in your area and create momentum for subsequent events, so it's crucial to start things off on the right foot!

To help you get started, we've created this open-source kit for starting your own PyLadies group in your city. PyLadies is part social club, part stepping stone toward the Python open-source world.

Note: Fill in the [New Chapter Request Form:](https://forms.gle/QFUcNSRGE3XqzPu76) when you're ready to start a new group.

## <span id="page-8-1"></span>**2.1 Guidelines for Starting Your Own Group**

When you start your own PyLadies group, you'll be helping to build and grow local Python community, through meetups, or sharing info through mailing lists, twitter, etc.

A PyLadies group is not meant for a one-time event or workshop. There is an expectation for ongoing community activities through your group, at least once or twice a year. Some of our groups are aiming for monthly events.

Ideally the organizers in your group should be women or women majority. We also require at least two co-organizers in your group to help share the workload and prevent burnout from any single organizer.

When requesting a chapter, we ask that it be local and city-based. If an existing chapter already exists in your city, a second one may be allowed depending on circumstances.

## <span id="page-9-0"></span>**2.2 Role and Responsibilities of the Organizer**

Once your group has been approved, you and your group agree to use your group's @pyladies.com email address to conduct your business. For example, for any email communications with your members, and for creating meetup and social media accounts.

You may be asked from time to time to share any news from Global PyLadies leadership team to your members.

You will help organize or support co-organization of at least one meetup per year.

You're not necessarily expected to be the one creating content, or giving talk or workshop. It is expected for you to invite local speakers, and create opportunities for aspiring new speakers among your members.

You may be asked to provide a report of your group activities once a year to the Global PyLadies Leadership team.

You will be responsible to notify Global PyLadies leadership of changes in your organizing team. For example, if you have new organizers, or if an organizer stepped down.

## <span id="page-9-1"></span>**2.3 Process overview**

- 1. Prior to starting your own PyLadies group, please first join our [Pyladies Slack group,](https://slackin.pyladies.com/) and head to #prospective-organizers channel. We encourage you to seek mentorship from experienced organizers, and for you to ask questions about starting your own group.
- 2. Once you're ready to start your own group, please fill in the [New Chapter Registration Form.](https://forms.gle/QFUcNSRGE3XqzPu76)
- 3. We review new chapter requests once per month. Your request will be reviewed in the following month after you filed your request. For example, if you filled in the form on March 2020, it will be reviewed on April 2020.
- 4. If we approve your request, we will create your group's @pyladies.com email address and give you the credentials.
- 5. Once you receive your @pyladies.com email address, you can then use this to start activities for your group. You must use this email address to create your Meetup account and other related social media account, like Twitter, Facebook, etc.
- 6. Your contact info (and your co-organizers') will be automatically added to our [Organizer Directory.](https://docs.google.com/spreadsheets/d/14--69LWAGhF_DA8iPGRAOoh7GMJ3qFmcMQwASWqPo54/edit?usp=sharing)) You can view this by logging in using your group's @pyladies.com email address.

Please do *not* purchase domains or setup email addresses; we do that for you! We need to maintain accounts (both for trademark and administrative purposes).

## <span id="page-9-2"></span>**2.4 Questions & Contact**

If you have any questions or concerns about the process, please head to [Pyladies Slack group](https://slackin.pyladies.com/) and ask in #prospective-organizers channel.

**CHAPTER**

**THREE**

## **FOR CURRENT ORGANIZERS**

## <span id="page-10-0"></span>**3.1 Organizing Guides**

### **3.1.1 New Organizer Reference**

#### **Email & Google Apps**

All PyLadies locations will have their own general email address (e.g. nyc@pyladies.com). You and your other co-organizers can manage that email address how you'd like (e.g. all co-organizers can log in; all email is forwarded; only one organizer manages it; etc).

The @pyladies.com email account management is setup with Google Apps. Therefore, every @pyladies. com address also has Google Drive. We highly encourage you to use Google Drive for form collection of any sort, document management, etc.

You can also leverage the Google Apps account with your own local Google+ Community/Profile page, Google Contacts & Calendar, and the like.

It is also good practice to keep personal and PyLadies communications separate. You can easily do this if you use the Chrome browser and setup [two separate profiles](https://support.google.com/chrome/answer/2364824?hl=en) - one for personal and one for PyLadies.

#### <span id="page-10-1"></span>**Account & Password Management**

Please sign up for all accounts related to your PyLadies location with the @pyladies.com email address. This is so that handover to a future organizer is a lot smoother, and account recovery is easier.

We highly suggest you use a unique password for each account you use for your PyLadies location. [LastPass](https://lastpass.com/) is a password manager (so you don't have to remember every unique password) that allows you to create unique and difficult-to-guess passwords, as well as save them for you.

[LastPass](https://lastpass.com/) also allows you to [share](https://helpdesk.lastpass.com/sharing/) passwords with folks; so you can setup your local PyLadies Facebook account, then store that password in [LastPass,](https://lastpass.com/) and allow your co-organizers to log in with that stored password by sharing it.

#### **Meetup**

Whether it's Meetup.com or another local event/community site, start the local group with the pyladies.com email address.

If your Meetup groups' 6-month subscription is \$89.94 USD (or equivalent) or more, please contact [account](mailto:accounting@python.org)[ing@python.org](mailto:accounting@python.org) to request being added to the PSF Meetup Pro network and include a link to your group's code of conduct.

Meetup subscription reimbursement requests should be submitted within 120 days from the start of a meetup subscription period or the reimbursement will not be approved. For example, if a meetup subscription period begins on June 25, 2018, the organizer may submit a grant request before June 25, 2018 or up to October 23, 2018.

#### **Social Media**

You are free and encouraged to use any social media that you'd like (be sure to register the account with your @pyladies.com email address! See *[Account & Password Management](#page-10-1)*).

Be sure to fill out the [PyLadies Resource Form](https://docs.google.com/forms/d/1f1jCD_XOf-06ifZkuSvAdCG9_Me0FnDWNxLQZY-JktU/viewform) for data collection so we can be aware of your local "footprint" - both for PSF trademark reasons (to know if the use of the PyLadies name is legitimate) and for account recovery/handover process.

#### **Logo Use & Adaptation**

You may of course use the PyLadies Wordmark and PyLadies Geek logos for promotion, and/or alter them to adapt to your location. Check out our [locations](http://www.pyladies.com/locations) page for inspiration.

Please read our *[PyLadies Trademark Usage Policy](#page-63-0)*, especially if you plan on using the logos to print merchandise for sale.

#### **Global Website**

When you're ready to go public, you should add yourself to the PyLadies [locations](http://www.pyladies.com/locations) page. Please head over to *[Devel](#page-16-0)[oping on the Global PyLadies Website](#page-16-0)* to get started!

#### **Local Website**

Have a few minutes? Or want to make a local event around creating your local PyLadies website? Awesome! Please head over to *[Creating your own Local Website](#page-28-0)* to get started!

### **3.1.2 Event Planning**

#### **Types of Local Groups**

A local group can be:

- 1. a geographic group: for a city, region, state, or country
- 2. a student group: for a university, college, or school
- 3. an interest group: for any topic (e.g. PyGame, SciPy, Django)

The larger the local group, the harder it is to meet in person. Large local group events will be mostly virtual meetups that occur online, whereas small local group events tend to be in-person meetups.

A local group can consist of sub-local-groups, making both the in-person and virtual meetups possible.

#### **Group Size**

It's fine if your local group is small. Having just 2-3 women who meet regularly to exchange Python tips and tricks counts as a local group. What matters most is *quality*, not quantity.

Larger local groups have more flexibility to organize different types of events, but it's harder to get everyone together for dinner.

#### **Event Frequency**

We highly encourage that you hold regular events. At least once or twice a year. Some groups aim to hold one event a month. This helps keep interest in PyLadies from flagging, and helps people maintain their progress in becoming better developers. You can hold more events with proper support and planning.

Suggestions for event types and event resources can be found under *[Event Ideas](#page-12-0)* and *[Event Hosting Resources](#page-15-0)*.

#### <span id="page-12-0"></span>**3.1.3 Event Ideas**

By [Barbara Sharette](https://twitter.com/bshaurette)

#### **Ideas for meeting spaces/venues**

- Local tech company spaces ask people you know who work there, or ask your own employer if there's a meeting space you can use. Don't be afraid to find local Python companies and cold-email a public email address!
- For companies willing to let you use their meeting spaces, offer them the chance to do a hiring spiel to open the meeting.
- Check with the organizers of other tech meetup groups for venue ideas.
- Contact local hacker spaces
- Contact local coworking spaces
- Contact your local university's CS department

#### **Meeting ideas**

- Workshops with themes/goals (e.g., one workshop on how to build a small webapp, another one where you try to use python to solve some brainteasers)
- Hold a small competition for your group where there's a goal and you split into two teams and try to solve a problem faster, or better (performance, speed, etc.).
- Beginner Python and Git classes
- Get involved with hack days with other local user groups
- Brainstorm ideas for group projects, so that you have a collection of specific projects to work on for hack nights.

• Leverage Google Hangout to offer support to existing members on matters that hinge more on conversation than on in-person hacking (e.g., PyLadies recently hosted a hangout to chat about the PyCon call for proposals)

More event ideas can be found here!

#### **Getting the word out**

- Email the organizers of other tech meetup groups to ask them to help advertise your event.
- Put posters up at universities, or contact the CS student society. Ask the department secretary to contact grad students.
- Partner with other groups for jointly hosted events
- Get business cards to hand out at events
- Set up a Twitter account

More details on how to promote your events *[here](#page-14-0)*!

## **3.1.4 Sponsors**

#### By [Barbara Sharette](https://twitter.com/bshaurette)

#### **Finding Sponsors/Raising Funds**

If your group is small, you don't necessarily need sponsors. Hosting meetups at coffee shops, restaurants, or people's houses is fine.

However, you may want to organize trips, conferences, and other types of more costly events. If so, you will need to raise local group funds and ask local Python shops to consider sponsoring an event.

#### **Venue Sponsors**

Research local companies and approach them. Often, a company that already hosts other meetups will be willing to host your PyLadies group. Ask them if they'll provide pizza/drinks; if not, charge attendees a fee that covers food (and more, if you want to use the funds for future events).

#### **Fiscal Sponsorship from the PSF**

The [Python Software Foundation](http://python.org/psf) has been very supportive of PyLadies. They have a [special donation page,](https://psfmember.org/civicrm/contribute/transact?reset=1&id=6) where donors can use PayPal to make donations directly to the PSF that are tax-deductible, which can then be used to reimburse PyLadies organizers who pay for various event costs.

#### **PSF Grant Programs**

See our sample PSF grant proposal to raise money for t-shirts, tables, and chairs.

You can apply for a Python Sprints grant to raise money for food, power strips, name tags, and anything else you might need to run a sprint/hackathon, up to \$300:

#### **Selling t-shirts/merchandise**

Some PyLadies designs and printing instructions are provided with this kit. The cost is roughly \$500-750 for 60 shirts. Shirts can be sold for \$20 each (you can adjust the price to meet your needs/currency, of course).

See the "T-Shirts, Stickers, and Other Merchandise" section for more details.

#### **Corporate sponsorship**

Many companies are looking for ways to give back to the developer community. You'll want to put together a corporate sponsor info packet.

See our sample info packet at upload sponsorship doc to git repo. Borrow ideas from it, and customize it to fit your group.

### **3.1.5 Grants**

TODO

### <span id="page-14-0"></span>**3.1.6 Promotion**

One benefit of creating a PyLadies local group is having access to a worldwide support network of PyLadies who can help you spread word about your events.

#### **How to promote your events locally**

Do the following:

- 1. Post an event description on your [meetup.com](http://meetup.com) page or website.
- 2. Announce the event via your mailing list.
- 3. Create event flyers and distribute them at meetups, Python user group meetings, work, and the local universities. See [upload example or template to git repo] for an example.
- 4. Approach the career offices and engineering/science departments of local colleges and universities.
- 5. Contact old professors and teachers. Tell them about what you're doing; they'll be glad to hear from you. Ask to make an announcement to their current students at the start of their classes, or as an email.
- 6. Attend local tech/Python meetups. Be an active part of the local developer community. Show that you care about getting more women into Python development and programming in general. Be humble and ask for help from the group.

#### **How we can help**

Email the main point of contact for any of the following channels, and provide text and/or images for us to use:

- 1. Global PyLadies Newsletter: Good for announcements about meetups. Subscribers from all over the world. Please keep the text brief and include an image. [\(info@pyladies.com\)](mailto:info@pyladies.com)
- 2. PyLadies blog: we would love for you to contribute posts to our blog! It's as simple as forking and then making a pull request off <http://github.com/pyladies/pyladies>

In addition, promote all of your events directly through the following: 6. PyLadies Google group: [http://groups.](http://groups.google.com/group/pyladies) [google.com/group/pyladies](http://groups.google.com/group/pyladies) 7. #pyladies IRC channel (FreeNode)

Whenever you have news of interest to the PyLadies community, all the above channels are available to help you make your announcement. We are always looking for good quotes and photos from Python developer women.

#### **Guidelines for using the PyLadies promotion channels**

Anything of interest to women in the Python community can be posted in the various PyLadies channels, provided that it meets these guidelines:

#### 1. Send us the actual text that you want posted.

- 2. For local PyLadies local group events:
	- Send text for as many events as possible to the channels listed above. The more we can promote your events, the better.
- 3. For non-local-group events and general postings:
	- Postings should be relevant to women. Mention the women organizing and/or attending the event. Have their names link to their websites or Twitter accounts.
	- Don't just reuse the same blurb that you use everywhere; customize it to be relevant to the specific audience you're addressing.
	- We'd love to use the various channels to feature what PyLadies from everywhere are doing. If you know of someone who should be featured, you can write up something interesting for the blog, Twitter stream, etc.
	- If you are hosting a Python community event or conference and need our help getting more women to attend, submit proposals, etc., a heartfelt explanation about why more women should attend and feel welcome goes a long way. A PyLadies discount code also helps: keep in mind that a huge part of our audience are students/those just starting out professionally with Python, who cannot afford to commit to events or submit proposals unless there is a known, guaranteed PyLadies discount.

### <span id="page-15-0"></span>**3.1.7 Event Hosting Resources**

### **3.1.8 Advice**

#### **Dealing with volunteer/organizer burnout**

Organizing a PyLadies group is hard work, and no less for the people who volunteer to help out. *[burnout](#page-42-0)* is a page to help recognize and deal with signs of burnout.

#### **Dealing with unwelcome people**

Some people are jerks. It can be difficult to handle situations in which an unwanted person attends events, or otherwise is not a supporter of PyLadies. Check out *[Responding to CoC Violations](#page-34-0)* on how to handle people that violate the PyLadies *[Code of Conduct](#page-34-1)*. Don't be afraid to ask someone to leave the event (or request the venue host to act as a "bouncer" for you). And if that person refuses, please feel comfortable/empowered to call local authorities requesting for help.

## **3.2 Useful Links**

- [Password Reset Form](https://forms.gle/AhnaDGbTAaBYdgUL8) Fill in this form if you lost password to your chapter@pyladies.com email address
- [Organizer Registration Form](https://forms.gle/cDegKej3JojdnQ6JA) Fill in this form if you're a new/current organizer, or if you're stepping down from your role
- [Organizers Directory](https://docs.google.com/spreadsheets/d/14--69LWAGhF_DA8iPGRAOoh7GMJ3qFmcMQwASWqPo54/edit?usp=sharing) Listing of current PyLadies organizers. Any PyLadies organizer can view this by logging in using {chapter}@pyladies.com email address.

## **3.3 Group Administration**

### <span id="page-16-0"></span>**3.3.1 Developing on the Global PyLadies Website**

- *[Setup your Machine](#page-17-0)*
- *[Adding your Location](#page-17-1)*
	- *[Process](#page-17-2)*
	- *[config.yml File](#page-17-3)*
	- *[Adding New Link Types](#page-21-0)*
- *[Making a Simple Location Page](#page-23-0)*
- *[Blogging or Writing a Resource for the Main Website](#page-24-0)*
	- *[Making a Blog Post](#page-24-1)*
	- *[Writing a Resource](#page-26-0)*
- *[Developing the Main Website](#page-26-1)*
	- *[Current Layout](#page-26-2)*
- *[Using mynt](#page-27-0)*

#### <span id="page-17-0"></span>**Setup your Machine**

To make *any* changes, let's setup your machine first.

- 1. [Fork](https://help.github.com/articles/fork-a-repo) the [pyladies/pyladies](https://github.com/pyladies/pyladies) repository to your own (or your local PyLadies) GitHub account.
- 2. Locally clone your fork of the repository.
- 3. Create a new [virtualenv.](http://simononsoftware.com/virtualenv-tutorial/) Within that virtualenv, run pip install -r requirements.txt.

#### <span id="page-17-1"></span>**Adding your Location**

Nearly all [locations](http://www.pyladies.com/locations) are listed on our locations page. To get listed on there, you must put it there. :-)

#### <span id="page-17-2"></span>**Process**

- 1. Setup your machine following the *[Setup your Machine](#page-17-0)* instructions above.
- 2. Within the www directory, make an edit to the config.yml file. More about the config.yml file structure *[below](#page-17-3)*.
- 3. Optional: If you don't have a website setup yet, you can make a simple static page within www/locations/. Read *[Making a Simple Location Page](#page-23-0)* for more information.
- 4. Test your changes by running mynt gen -f \_site && mynt serve \_site (within the www directory).
- 5. Commit the code locally, and push it up to your fork.
- 6. Make a pull request against the pyladies/pyladies repository.

#### <span id="page-17-3"></span>**config.yml File**

The [config.yml](https://github.com/pyladies/pyladies/blob/master/www/config.yml) file contains most (if not all) of the configuration for the main PyLadies website.

#### **Editing**

To make your location show up on our [locations](http://www.pyladies.com/locations) page, create an entry under chapters.

Note: Please - maintain alphabetical order of the chapters listing!!

Here are the available configuration items you can set, and what they mean/show up as on the [locations](http://www.pyladies.com/locations) page.

A complete example:

```
- name: Austin, TX
 meetup_id: 5947662
 website: atx.pyladies.com
 image: pyladies_atx.jpeg
 email: atx@pyladies.com
 twitter: pyladiesATX
 meetup: pyladies-atx
 location:
```
(continues on next page)

(continued from previous page)

```
latitude: 30.2711286
longitude: -97.7436995
```
Make sure a tick, - precedes the name: attribute (in yaml syntax, it symbolizes another item in a list).

It shows up on the [locations](http://www.pyladies.com/locations) page as its own little "card":

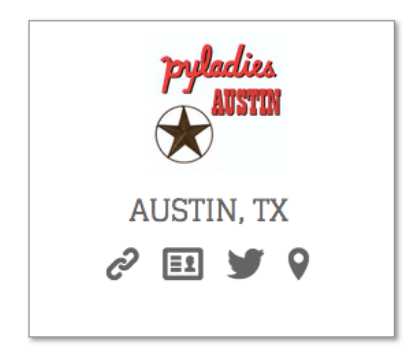

#### <span id="page-18-0"></span>**Attributes**

**name**

required The name attribute sets the name to show up on the [locations](http://www.pyladies.com/locations) page. You can as verbose or minimal as you'd like:

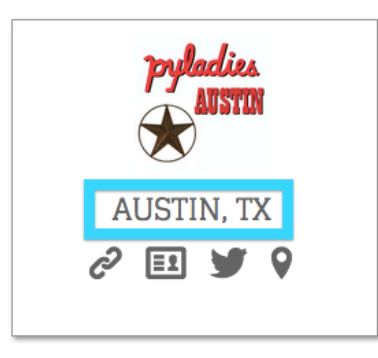

**meetup\_id**

optional The meetup\_id actually corresponds to the Meetup Widget on the website. The code for the Meetup Widget can be found [here.](https://github.com/pyladies/pyladies/blob/master/www/_assets/js/meetup_widget.js)

<span id="page-19-0"></span>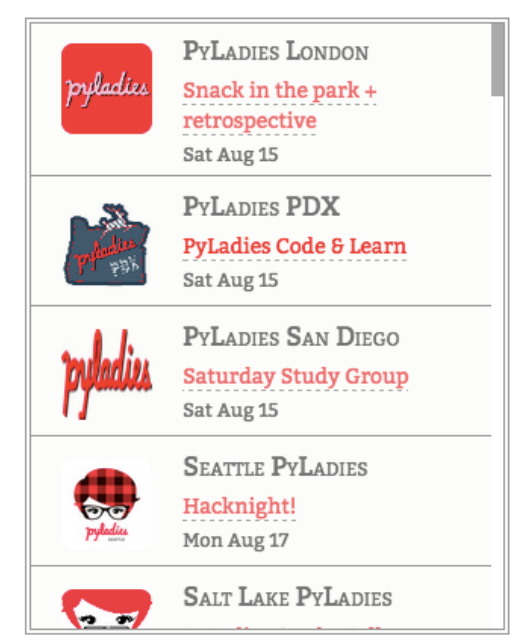

### **UPCOMING MEETUPS**

#### **website**

optional The website attribute is the absolute URL for the location's *[website](#page-28-0)*, or the relative URL for your location's *[page](#page-23-0)* (e.g. atx for pyladies.com/locations/atx).

Note: If it is an absolute URL - e.g. it is not relative to the pyladies.com domain (e.g. pyladies.com/ locations/atx) but is a subdomain (e.g. atx.pyladies.com), the external\_website attribute needs to be set to True.

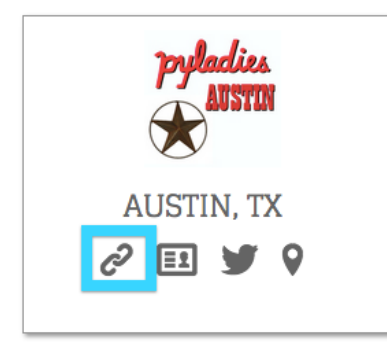

#### **external\_website**

**required if location has a subdomain** A boolean flag (if not set, will default to  $False$ ) for when the location has a subdomain.

#### **image**

required The image attribute is the filename of the location's image that should be placed in the www/ \_assets/images/ directory. You can use a standard one that's already in the repository, or adapt the logo to your location (see *[Logos](#page-33-0)*).

<span id="page-20-0"></span>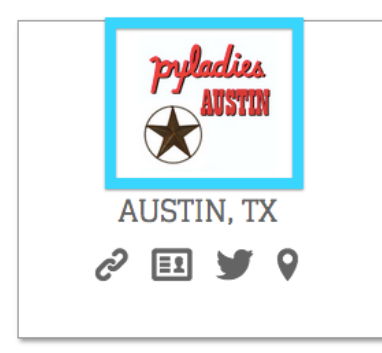

#### **email**

required The email attribute is the location's email address.

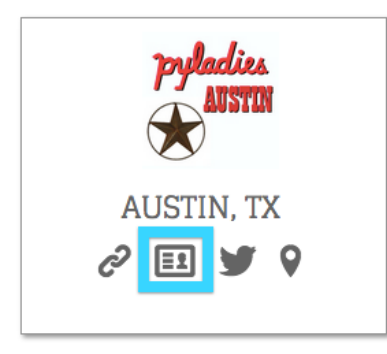

#### **twitter**

**github**

#### **facebook**

#### **google\_plus**

optional The twitter, facebook, google\_plus, and github attributes are links to the location's handle/account. You may set as many as you'd like, or none. If your group uses other social media accounts that you want to publish, please read *[Adding New Link Types](#page-21-0)*.

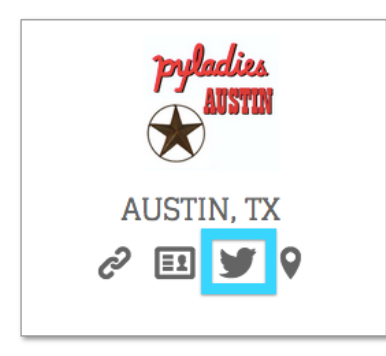

#### **meetup**

optional The meetup is the Meetup group's URL name - the string that comes after www.meetup.com/. If your group uses a different service than Meetup.com for event publishing (other than your own location's website), please read *[Adding New Link Types](#page-21-0)*.

<span id="page-21-1"></span>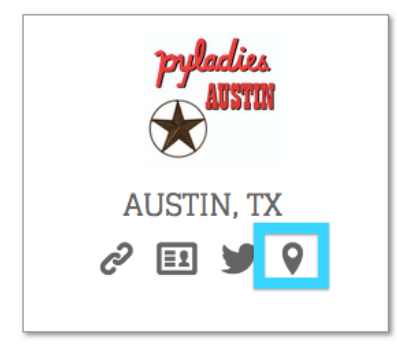

#### **location**

required The location attribute is a map of latitude and longitude. If this is set, it will add a pinpoint to the map at the top of the page. It will automatically pull in all the information, too.

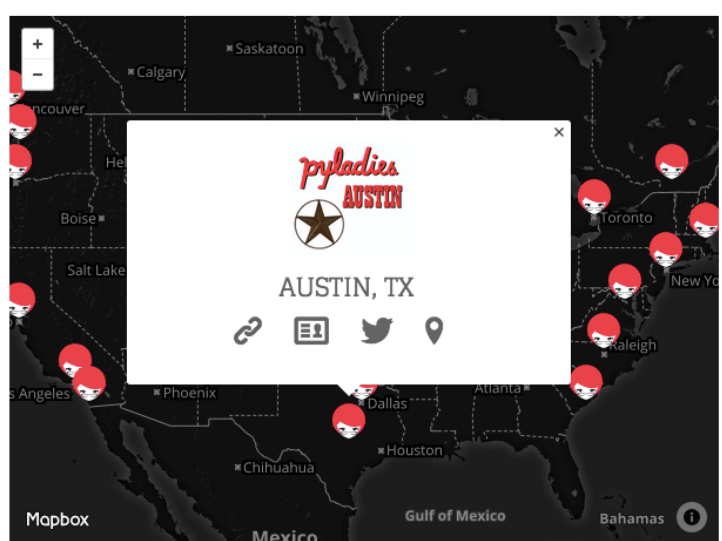

#### PYLADIES LOCATIONS

#### <span id="page-21-0"></span>**Adding New Link Types**

If your location uses other social media accounts other than Twitter, Facebook, or GitHub (e.g. WeChat, Tumblr, LinkedIn, Instagram, vkontakte, Renren, Mixi, whatever), or uses a different event publishing site/medium than Meetup.com (e.g. EventBrite), you're definitely able to publish that.

Note: Perhaps someone already has done the legwork to add an attribute for your particular site (and these docs aren't updated). Save yourself some time and check the www/config.yml. You may only have to edit the config file then!

#### **Step 1: Pick a Config Attribute**

We'll do a full example. Let's say that Twitter was not already there, and we wanted to add it.

We should start by picking a good config attribute (similar to the *[Attributes](#page-18-0)* above). A good config attribute here would be simply twitter:

```
name: A New PyLadies City, Foo
twitter: twitter.com/foo-pyladies
```
#### **Step 2: Pick an Icon**

We currently already use [entypo.](http://www.entypo.com/) If you find an icon that you'd like to use that [entypo](http://www.entypo.com/) already has, take note of its name. You can do this by right-clicking the icon you like on the [entypo](http://www.entypo.com/) site and select "Inspect Element" to see the name of it:

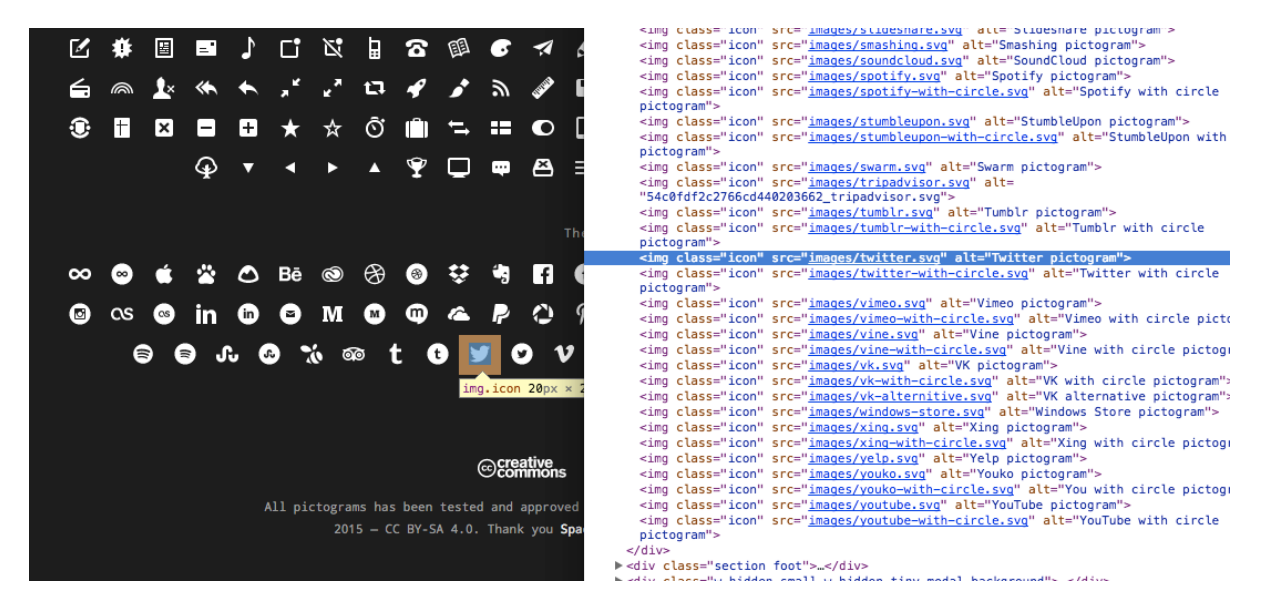

Fig. 1: The icon name here would be twitter (not including the .svg or images/).

If [entypo](http://www.entypo.com/) doesn't have an icon that matches your social network, or that you like, read on to *[Adding non-Entypo Icons](#page-23-1)*.

Note: All the [entypo](http://www.entypo.com/) icons (e.g. the actual pictures/fonts) are already in the PyLadies repository.

#### <span id="page-22-0"></span>**Step 3: Add Icon to HTML Template**

Next, in your text editor, open up the location's template file, www/locations/index.html. Then, where it says <h3 class="chpts social-icons"> add the Jinja template information.

The following example uses the above  $twitter$  icon previously selected:

```
{% if chapter.twitter %}
    <a href="{{ chapter.twitter }}" title="Twitter Link"><i class="twitter"></i></a>
\{\frac{e}{2} \text{ endif } \frac{e}{2}\}
```
The  $\{\hat{\xi}$  if chapter. twitter  $\xi$  checks to see if there's a config attribute set for a chapter, and if it is, it will create a link using the value that is set.

Notice <i class="twitter"></i> - this will actually put the icon (named twitter, which we figured out in the previous step) there, and make a link.

#### **Step 4: Add your Config, Commit, & Push!**

Save your edits, and test to see if it looks okay (refer to *[Using mynt](#page-27-0)* for how to test your changes).

If all looks good, then commit, push to your fork of the PyLadies repository, then submit a pull request!

#### <span id="page-23-1"></span>**Adding non-Entypo Icons**

If your icon isn't made by [entypo,](http://www.entypo.com/) you don't like any of them, or found an icon elsewhere (e.g. [FontAwesome\)](http://fortawesome.github.io/Font-Awesome/), follow their instructions for setting up their icons.

You still must follow *[Step 3: Add Icon to HTML Template](#page-22-0)* for the icon to show up in the template. The Jinja2 syntax is the same (e.g. {% if chapter.twitter %} or {{ chapter.twitter }}), but the HTML to represent the icon itself may be different. Again, refer to their particular instructions.

#### <span id="page-23-0"></span>**Making a Simple Location Page**

Don't have time to make your *[Creating your own Local Website](#page-28-0)*? Not a problem - if you have a few minutes, you can make a simple "place holder" page.

For the sake of having an example, let's say our new location is "Foo City"

- 1. Create a directory within www/locations named after your location (this will be your URL path e.g. www. pyladies.com/locations/foo).
- 2. Create a new index.html within the directory you just created.
- 3. Copy & edit the following HTML/Jinja template to the index.html file.

```
{% extends "site.html" %}
{% block title %}PyLadies Foo City{% endblock %}
{% block content %}
   <section id="archive">
       <h1>PyLadies Foo City</h1>
            <article>
                <ul class="social">
                    <aside>
                        <h4><a href="{{ get_url("locations/foo") }}">Foo City</a> |
˓→<a class="social icon vcard" data-icon="&#59170;" href="mailto:foocity@pyladies.com
˓→" title"Contact"></a><a class="social icon twitter" data-icon="&#62217;" title=
˓→"Twitter" href="https://twitter.com/pyladies_foo"></a><a class="social icon location
˓→" data-icon="" title="Meetup Link" href="http://www.meetup.com/pyladies-foo
\rightarrow"></a></h4>
                    </aside>
                \langle/ul>
            </article>
    </section>
{% endblock %}
```
Once your done, test how it looks (refer to *[Using mynt](#page-27-0)* to see how). Then commit your code, push to your fork of the repository, then open a pull request! You can see what others have done within the www/locations directory as well.

#### <span id="page-24-0"></span>**Blogging or Writing a Resource for the Main Website**

Want to write a blog post, or cross-post from your blog to PyLadies? Or perhaps you wrote an awesome resource about how to get the most out of your favorite text editor, or how to setup your development environment for Django? Fantastic!

#### <span id="page-24-1"></span>**Making a Blog Post**

We accept posts (from anyone!) for the PyLadies blog. Here is a guest post that you should read as samples of what we're looking for: [Get the Most Out of Your Conference-Going Experience.](http://www.pyladies.com/blog/get-the-most-out-of-your-conference-going-experience/)

#### **Topics**

We're looking for posts about Python and the ladies doing cool things with it. Our audience includes both experts and newer programmers. If you're writing a more expert level post, consider pointing newer programmers to resources to get started with.

Note: We reserve the right to decline posts, or work to improve the work of the post.

#### **Attribution**

Cite your sources! Either link to them in your post, or the old-fashioned academic Chicago MLA style of "quoting someone's work"(FooPyLady) with an entry for "FooPyLady" at the bottom of your post (or any other MLA styling).

Also Please include whether:

- 1. You want to be noted as the author
- 2. If so, what name you want to use
- 3. If we can link to you somehow, either through Twitter handle, email, or website.

Anonymous submissions are fine.

#### **Length**

Posts should be 500 words in length. If your post is much longer (thousands of words), consider whether it could be broken into two connected posts.

#### **Images**

If you wish to include images, they must be 500 pixels wide or less. You must own the images you're submitting, or they must be available under a Creative Commons license.

The [Markdown](http://daringfireball.net/projects/markdown/syntax) syntax is a bit limiting when wanting to add style to the image. Therefore, if you want to add style to it (e.g. different alignment than default, add a border, rounded corners, etc.) then just write plain HTML inside your Markdown document.

```
<img src="{{ get_asset('images/foo.png') }}" width="400" class="my-foo-image" style=
˓→"any extra styling"/>
```
#### <span id="page-25-0"></span>**Formatting the Blog Post File**

- 1. Write your guest post in Markdown and save it in the www/\_posts directory.
	- Suggestion #1: Mou.app for mac is created for Markdown gives you a preview while you write
	- Suggestion #2: [dillinger](http://dillinger.io/) is a web app that provides a live preview when you're writing in Markdown.
	- A [cheatsheet](http://daringfireball.net/projects/markdown/syntax) for Markdown commands.
- 2. The very top of the blog post needs the following (including the three dashes before and after the layout/title/tags):

```
---
layout: post.html
title: "Your title here"
tags: [list, of relevant, tags]
author: Name, or blank/none
author_link: Twitter/Blog/etc or blank/none
---
```
#### **Process**

- 1. Setup your machine by following the *[Setup your Machine](#page-17-0)* instructions .
- 2. Save the file in www/\_posts.
- 3. Test your changes locally. Start up mynt as per the *[instructions below](#page-27-0)*.
- 4. Make sure that your changes look good, and that there are no errors or formatting issues. If you find problems, stop mynt, make the changes, restart, and check the site again.
- 5. Commit your changes, and push to your fork of the [pyladies/pyladies](https://github.com/pyladies/pyladies) repository.
- 6. Create a pull request against the [pyladies/pyladies](https://github.com/pyladies/pyladies) repo.

When you submit a pull request, everyone with commit access for Pyladies will see it. You may also ping the [organizers](mailto:pyladies-group-organizers@googlegroups.com) [list](mailto:pyladies-group-organizers@googlegroups.com) for more eyes to review.

#### <span id="page-26-0"></span>**Writing a Resource**

If you want to write your own resources, like Barbara's [beginner workshop notes](http://www.pyladies.com/blog/intro-python-april-6-recap/) or Juliana's [Mac setup,](http://www.pyladies.com/blog/Get-Your-Mac-Ready-for-Python-Programming/) in addition to *[the headers for blogging](#page-25-0)*, you will need to add more items in the header portion, like so:

```
---
layout: post.html
title: "Your title here"
tags: [list, of relevant, tags]
author: Name, or blank/none
author_link: Twitter/Blog/etc or blank/none
category: [resources, pyladies]
---
```
Notice that pyladies and resources are required in for category.

Once done, save it in www/\_posts/ with the date and title in the name of the file, like so: 2013-04-21-lynns-awesome-resource.md. The title portion of the filename, lynns-awesome-resource, will end up being the URL of the post, e.g. pyladies.com/blog/ lynns-awesome-resource.

#### <span id="page-26-1"></span>**Developing the Main Website**

Is there some CSS inconsistency that's bugging you? Is the site missing some accessibility? Want to add a new page or content? Cool! Here's how to get started.

Note: When changing the website or adding content - beyond adding your location information - it is a good idea to email the [organizers list](mailto:pyladies-group-organizers@googlegroups.com) to ask for others' feedback on your ideas, either before you start developing, or when you make the pull request.

#### <span id="page-26-2"></span>**Current Layout**

The website lives in the [pyladies/pyladies,](https://github.com/pyladies/pyladies) as well as many locations' websites, where www is the main website, and the other directories map to subdomains, more or less.

The website consists of just static HTML, CSS, and some client-side JavaScript. We use [mynt](http://mynt.uhnomoli.com/) to convert [Markdown](http://daringfireball.net/projects/markdown/syntax) files into HTML files (using [Jinja2](http://jinja.pocoo.org/docs/dev/) templates).

The general layout for the www directory:

```
.
   _assets # JavaScript, images/logos, fonts, and CSS stuff goes here
  _posts # these are the blog posts written in markdown
   _templates # these are the base templates that other things use.
  about/ # any directory maps to a URL path, e.g. www.pyladies.com/about,
   archives/ # and contains its HTML Jinja template
  blog/
  CodeOfConduct/
  config.yml # configuration for the overall site
  - feed.xml # RSS feed that is automatically generated
  index.html # HTML Jinja template for the main page, www.pyladies.com
  - locations/
  - resources/
  - sponsor/
```
When you first run mynt (detailed below), it will also create a site directory, where the complete site will be living. This site directory is **not** committed within the repository.

Note: The HTML files here are just *templates*. You must first run mynt gen -f \_site (*[detailed below](#page-27-0)*) to generate the HTML to see what will be on the website.

#### <span id="page-27-0"></span>**Using mynt**

[mynt](http://mynt.uhnomoli.com/) is a simple static site generator written in Python.

When you've added or edited content in any way, you can check out your changes by running the website locally. To do so:

- 1. Set up your machine following the *[Setup your Machine](#page-17-0)* instructions.
- 2. With the activated [virtualenv,](http://simononsoftware.com/virtualenv-tutorial/) make sure you're in the www directory, then run:

```
(env) $ mynt gen -f _site
(env) $ mynt serve _site
```
- 3. Copy the IP address provided once mynt has completed building the site. (It will say something like >> Serving at 127.0.0.1:8080), then paste the IP address into the URL bar of a browser window and load it to view the site.
- 4. To view any changes you make to the site code, type  $\text{ctrl}^+$   $\rightarrow$   $\text{c}$  in the terminal to stop the local server, then run the two mynt commands from Step 2 again and refresh the browser window.

Note: If you wish to run the mynt server (aka mynt serve \_site) on a different port, use the -p option: mynt serve \_site -p 5050.

The mynt gen -f \_site "compiles" the Markdown files into the Jinja2 template files (and does some other linking magic for CSS, JavaScript, images, fonts, etc) and spits out the output into the \_site directory. This is actually what gets deployed (but is not committed to the repo!).

The mynt serve \_site command runs a simple HTTP server for you to view local changes.

Note: TIP! If you are having to stop the server, make your changes, run the two mynt commands many times, try the following:

- 1. Have two terminal windows/spaces open.
- 2. In one terminal window/space:
	- 1. Move to the www directory, and then run mynt gen  $-f$  site (with your activated virtualenv) just once.
	- 2. Then run mynt watch  $-f$  \_site mynt will then watch for any changes saved to the file and re-run mynt gen -f \_site for you.
- 3. In the other terminal window/space:
	- 1. Move into the www/ site directory.
	- 2. If running Python 2.x, run python -m SimpleHTTPServer 8080 (or whatever port you'd like)
	- 3. If running Python 3.x to be honest, not sure if mynt supports running on Python 3, but if it does run python -m http.server 8080

4. Now whatever changes you make & save, you'll just have to refresh your browser.

### <span id="page-28-0"></span>**3.3.2 Creating your own Local Website**

Ready to setup your location's website? Great!

#### **Contents**

- *[Creating your own Local Website](#page-28-0)*
	- *[Domain Setup](#page-28-1)*
	- *[Developing the Website](#page-28-2)*

#### <span id="page-28-1"></span>**Domain Setup**

*Domain admins:* currently [Esther Nam](mailto:esthernam@gmail.com) and [Lynn Root](mailto:lynn@pyladies.com)

Warning: Please DO NOT purchase your own separate domain!

We will easily setup a subdomain on the pyladies.com site for you (e.g. nyc.pyladies.com). It's also possible if you'd prefer to use the pyladies.org namespace (e.g. nyc.pyladies.org). We can also do pyladies.com/nyc or pyladies.org/nyc too. Your choice!

If you are in a location that frequently uses other TLDs, e.g. . co.uk, please contact our domain administrators listed above.

#### <span id="page-28-2"></span>**Developing the Website**

You have two options: a *[Static Website](#page-28-3)* website, or a *[Dynamic Website](#page-30-0)* website. Whichever you prefer! And you can switch over any time. It may be easier/quicker for you to start with a static website - then create a dynamic website when you have more time.

#### <span id="page-28-3"></span>**Static Website**

A static website is just HTML, CSS, and client-side JavaScript (exactly like the current www.pyladies.com site is set up). It's great if you don't want a database or server-side logic; it's really easy to maintain.

#### **Current Examples**

There are plenty of PyLadies locations that have simple static websites. Here are a couple:

- [remote.pyladies.com:](http://remote.pyladies.com) [remote codebase](https://github.com/pyladies/pyladies/tree/master/remote)
- [boston.pyladies.com:](http://boston.pyladies.com) [boston codebase](https://github.com/pyladies/pyladies/tree/master/boston)
- [nyc.pyladies.com:](http://nyc.pyladies.com) [nyc codebase](https://github.com/pyladies/pyladies/tree/master/nyc)

#### **Process**

If you're interested in the various static website tools out there, check out *[Tools](#page-29-0)*.

To setup your static website:

- 1. Fork the [pyladies/pyladies](https://github.com/pyladies/pyladies) repository to your own (or your local PyLadies) GitHub account.
- 2. Locally clone your fork of the repository.
- 3. Create a directory within the main pyladies folder of the repository (on the same directory level as www and the other subdomains.)
- 4. Develop the website within your new directory.
- 5. Be sure to add a README. md file that explains how to create the HTML files if you are using a static site generator (like [here\)](https://github.com/pyladies/pyladies#to-run-locally).
- 6. Commit the code locally, and push it up to your fork.
- 7. Make a pull request against the pyladies/pyladies repository.

Note: When making a pull request, please squash all your commits into one commit! We like a clean history! Here's a good how-to on [git rebase](http://gitready.com/advanced/2009/02/10/squashing-commits-with-rebase.html) to squash commits.

Note: In your pull request - please include the desired subdomain namespace - e.g. nyc.pyladies.com

Note: Be sure that the subdomain information in [www/config.yml](https://github.com/pyladies/pyladies/blob/master/www/config.yml) within the [pyladies/pyladies](https://github.com/pyladies/pyladies) repository matches the subdomain of your website! Lots of linking-magic goes on.

#### <span id="page-29-0"></span>**Tools**

You can hand-write all your HTML files, but that's a bit of a pain. Here are a list of tools that can help create your static website for you:

#### **Mynt**

[mynt](http://mynt.uhnomoli.com/) is a static site generator written in Python. This is the tool that the main PyLadies site - [www.pyladies.com](http://www.pyladies.com) uses.

You write the content of your site in [Markdown](http://daringfireball.net/projects/markdown/syntax) format, design the layout and organization of the site (e.g. how the content will be presented) using [Jinja2](http://jinja.pocoo.org/docs/dev/) templates (another Python library), and edit/create your own themes with CSS. Running mynt gen over your Markdown & CSS files and Jinja2 templates will create static HTML files that you can then view via the mynt serve command.

#### **Pelican**

Extremely similar to [mynt,](http://mynt.uhnomoli.com/) [pelican](http://pelican.readthedocs.org/en/latest/) is another static site generator written in Python. It's the same process - write in [Markdown,](http://daringfireball.net/projects/markdown/syntax) organize via [Jinja2](http://jinja.pocoo.org/docs/dev/) tempaltes, and edit your theme with CSS.

Pelican does offer a bigger user base than [mynt,](http://mynt.uhnomoli.com/) and therefore has many plugins and themes already setup to use.

#### **Other Python Static Site Generators**

Some others if you're curious:

- [nikola](https://getnikola.com/)
- [hyde](http://hyde.github.io/)
- [Frozen Flask](http://packages.python.org/Frozen-Flask/)
- [Sphinx](http://sphinx.pocoo.org/) (generally used for project documentation but can easily be used for this)
- [mkdocs](https://www.staticgen.com/mkdocs) (similar to Sphinx generally used for project docs but easily used for this)

#### **Other Non-Python Static Site Generators**

It's totally okay to use a non-Python package(s) to help make your website. Here's a list of common & widely-used ones:

- [Jekyll](https://www.staticgen.com/jekyll) (Ruby)
- [Octopress](https://www.staticgen.com/octopress) (Ruby)
- [GitBook](https://www.staticgen.com/gitbook) (JavaScript)
- A [nice list of static site generators](https://www.staticgen.com/)

#### <span id="page-30-0"></span>**Dynamic Website**

A dynamic website goes beyond simple HTML/CSS/JavaScript. A website written with [Django](https://devcenter.heroku.com/categories/language-support) or [Flask](https://devcenter.heroku.com/categories/language-support) is a dynamic website (and it's okay if you want to use a non-Python web framework, so long as it's supported by [Heroku\)](https://devcenter.heroku.com/categories/language-support).

#### **Current Examples**

There are a few PyLadies locations that have built their own dynamic websites. Here are a couple:

- [australia.pyladies.com](http://australia.pyladies.com/)
- [tw.pyladies.com](http://tw.pyladies.com)
- [brasil.pyladies.com](http://brasil.pyladies.com/)

#### **Process**

If you're interested in the various dynamic website frameworks out there, check out *[Frameworks](#page-31-0)*.

To setup your dynamic website:

- 1. Create your own git repository (ideally under your local PyLadies GitHub account, registered under your pyladies.com email address).
- 2. Create your website.
- 3. Create a free [Heroku account](https://signup.heroku.com/www-header) with your PyLadies email address, if you haven't already. Be sure to download the [Heroku toolbelt](https://toolbelt.heroku.com/) for easy application setup and deployment.
- 4. When you're ready to deploy, ping the domain admins (above). They will set up your PyLadies email address to an admin-managed Heroku app (which will give your PyLadies complete access for deployment) as well as setup all the DNS records needed.
- 5. Log into your Heroku account and follow the instructions for deploying (available under newly-created application that the admins made).

#### <span id="page-31-0"></span>**Frameworks**

### **3.3.3 Handover**

TODO

## **3.4 Global Organization**

### <span id="page-31-1"></span>**3.4.1 Global PyLadies Community**

#### **About**

The global PyLadies community has no formal organization behind it; no board of directors, no appointed leadership. We found that PyLadies growth and success stems from being decentralized and non-bureaucratic.

We do have a few point people that can answer and address general, or non-location specific PyLadies questions. If you are not a local PyLadies leader, you may do so via our [general email.](mailto:info@pyladies.com) If you are a local PyLadies leader, you may email our [organizers list](mailto:pyladies-group-organizers@googlegroups.com) (must be added to the [mailing list](https://groups.google.com/forum/#!forum/pyladies-group-organizers) first).

#### **Mailing List**

We have a [global mailing list](https://groups.google.com/forum/#!forum/pyladies) in which anyone can join. Be sure to fill out the one request:

To be approved, please give a 1-5 sentence bio about yourself, how you heard about PyLadies, and/or how you use Python.

The mailing list is subject to the PyLadies *[Code of Conduct](#page-34-1)*.

#### **Newsletter**

The Pyladies global newsletter is sent out as regularly as we can make it; all work is voluntary, and all information is volunteered! Everyone who subscribes via the email form on <http://www.pyladies.com> will receive the newsletter.

#### **Contributing**

The editor of an upcoming issue of the PyLadies global newsletter might make an effort to gather info about all the local groups via a message to the organizers mailing list, but the onus is on each group's organizer(s) to send any updates about a group to the editor if they want to be included.

#### **Editing**

If you'd like to volunteer to edit the next issue, all you have to do is shoot an email to the organizers mailing list! Warning: it's a lot of work! We use Mailchimp.

### **3.4.2 PyLadies @ PyCon**

TODO

### <span id="page-32-0"></span>**3.4.3 Policies**

We try not to have too many rules and regulations (everything else in this kit has been nothing more than advice we offer to make things easier for you, given that we learned much of it the hard way). Generally, local group organizers are free to do whatever they want, as long as it's in the best interest of their local group and/or PyLadies in general.

The following policies have been written up so that you may simply copy and paste them into email responses, to help you deal with awkward or tricky situations.

#### **Trademark**

PyLadies and the PyLadies logo are trademarks of the Python Software Foundation. For usage guidelines, please read *[PyLadies Logo Usage](#page-62-1)*.

#### **Code of Conduct**

All PyLadies events (Meetups, conference lunches, etc), online spaces (IRC, Facebook, etc) are beholden to the PyLadies ../../coc.

Every PyLadies location is required to make ../../coc public in some way. For instance, PyLadies SF has a dedicated [page](http://www.meetup.com/PyLadiesSF/pages/Code_Of_Conduct/) on their Meetup space. The #pyladies IRC channel on Freenode has a link to the [main website's](http://www.pyladies.com/CodeOfConduct/) Code of Conduct in the topic of the channel.

Please read *[Responding to CoC Violations](#page-34-0)* for how to appropriately deal with CoC violations.

#### **Guest Policy**

(If anyone asks to stay with you in the future other than a trusted friend, say something like "I wish we could accommodate you, but PyLadies has a strict policy of not allowing members to host out-of-town guests" and then paste this, minus the parenthetical note.)

In the interest of safety and security of our members, PyLadies organizers, volunteers, and members are not permitted to host overnight out-of-town guests who wish to visit town for PyLadies events.

This is a strict formal policy, chosen to ensure that the PyLadies organization continues to be taken seriously and treated with complete respect by the professional software and tech communities.

#### **Controversial Issues**

As a PyLadies local group organizer, you may be asked for PyLadies' position on controversial issues. Often, these are diversity-related issues.

PyLadies' policy is to have no official position on controversial issues. By choosing this policy, we allow ourselves to be a group full of diverse ideas and differing viewpoints.

## **3.5 Miscellaneous Helpful Stuff**

### <span id="page-33-0"></span>**3.5.1 Logos**

Please read our *[logo usage policy](#page-62-1)*, but in general, we want the logo to be used as widely as possible to indicate the support of or involvement with PyLadies. If you are a local PyLadies leader, you are free to adapt the logo to your location. (Non-leaders, please [ask](mailto:info@pyladies.com) first when using a derived version of the logo or when in doubt).

TL;DR is that any of the graphics in our [PyLadies assets repo](https://github.com/pyladies/pyladies-kit) can be used for your own group promotion and/or to show your support. You may also alter the PyLadies Wordmark or PyLadies Geek logo to adapt it to your location. Check out examples on our [locations site.](http://www.pyladies.com/locations)

Logos used with the intention to sell merchandise, please seek permission from the [PyLadies leadership](mailto:info@pyladies.com) to help setup.

There is "official" merchandise sold - with proceeds going towards PyLadies - at our own [spreadshirt site.](https://shop.spreadshirt.com/pyladies/) It's probably better to go with a bulk t-shirt printer if buying more than a few t-shirts though. You're free to choose a printer that you like or that may be local. We've had good luck with [Elegant Stitches](http://www.companycasuals.com/elegantstitchesconway/start.jsp) (who printed the PyCon 2015 t-shirt) and [Custom Ink.](http://www.customink.com/)

### **3.5.2 Swag**

#### **Swag: T-Shirts, Stickers, and Other Merchandise**

Currently, T-shirts are available via [Spreadshirt.](https://shop.spreadshirt.com/pyladies/) Proceeds from the shop benefit the PyLadies organization and go toward things like nonprofit corporation setup, helping new local groups, servers, etc.

Sometimes we also create limited runs of T-shirts, stickers, etc. Check the blog or ask around in IRC #pyladies if you're interested in seeing what we have.

#### **Local group merchandise**

If you'd like to create merchandise for your own local group, you can create a shop on Spreadshirt, Zazzle, or any other print-on-demand site and have the proceeds go toward your local group.

Or you can have a local print shop print a small run.

## **3.6 Difficult Stuff**

### <span id="page-34-1"></span>**3.6.1 Code of Conduct**

All PyLadies events (Meetups, conference lunches, etc), online spaces (IRC, Facebook, etc) are beholden to the PyLadies ../../coc.

Every PyLadies location is required to make ../../coc public in some way. For instance, PyLadies SF has a dedicated [page](http://www.meetup.com/PyLadiesSF/pages/Code_Of_Conduct/) on their Meetup space. The #pyladies IRC channel on Freenode has a link to the [main website's](http://www.pyladies.com/CodeOfConduct/) Code of Conduct in the topic of the channel.

Please read *[Responding to CoC Violations](#page-34-0)* for how to appropriately deal with CoC violations.

### <span id="page-34-0"></span>**3.6.2 Responding to CoC Violations**

As a PyLadies organizer, you may get reports of harassment or other *[Code of Conduct Policy](#page-47-0)* violations. It can be confusing and stressful to deal with. But have no fear! Adapted from [Geek Feminism,](http://geekfeminism.wikia.com/wiki/Conference_anti-harassment/Responding_to_reports) we have some guidelines.

#### **Preparation**

You and any co-organizers should be prepared in case someone wants to report harassment that they've face. Here are some suggestions to help you prepare for the process if a report ever happens, however feel free to adapt them as you wish.

#### <span id="page-34-2"></span>**List of emergency resources**

This is good for both you/organizers in case a incident is beyond your capability to appropriately deal with, and for the reporter of harassment to use if they wish. Suggested resources include:

- Local emergency services (police, ambulance, etc). It's good to have both emergency phone numbers and nonemergency phone numbers.
- Local mental health services
- Sexual assault hotlines

#### <span id="page-35-0"></span>**Record Keeping**

You have the ability to use Google Drive with your pyladies.com account (please don't polute your personal Google drive!). Just log into [drive.google.com](https://drive.google.com) with your PyLadies email login information. With that,

- Create a form (e.g. with Google Forms) that allows someone to report the incident online. See *[Receiving a](#page-36-0) [Complaint](#page-36-0)* for what details to collect. An example form can be found [here.](https://foobar)
- Publish the form within your location's page (e.g. local Meetup page, website, Facebook) as well as emailed out when it initially is published.
- Publish contact information (e.g. your location's email) in case they wish to not fill out the form or want talk to someone directly.
- Set up [email notifications](https://support.google.com/docs/answer/91588?hl=en) for any form response so you don't miss anything
- Create documents for any notes that you/the organizers take, write down any actions took and the resolve, any email conversations. Anything that is done in relation to the incident should be documented.
- It may be a good setup to create folders per incident. Then you can just upload PDF printouts of email conversations, or quickly write notes about conversations.

The purpose of maintaining a "paper trail" is:

- If you step down as an organizer, or another organizer receives a complaint regarding a previous offender, it can be dealt with in a more appropriate manner, and
- Maintain a record in case local authorities ever get involved.

#### **Informing PyLadies Global**

If an incident happens in your local PyLadies community, you must report it to the global organization via [our CoC](https://foobarbaz) [reporting form.](https://foobarbaz) The purpose is very similar to *[Record Keeping](#page-35-0)* - for the global organization to be aware of what's going on in case of any legal or PR action is needed/taken, as well as look for a pattern of behavior (e.g. a repeat harasser moves locations, if a community is particularly unwelcoming and may need more help).

You are of course welcome and invited to request help from the global PyLadies organization. We are here for resources, advice, or just to talk to.

The global organization is also responsible for complaints of local organizers. If you received or witnessed unwanted behavior in any way that breaks our *[Code of Conduct Policy](#page-47-0)* by another organizer, please do not hesitate to contact us. You may report any violations via [our global report form,](https://barfoo) or contact us at  $\operatorname{coc}(\mathcal{Q})$  pyladies.com.

The following people maintain any *[Code of Conduct Policy](#page-47-0)* reports:

- Esther Nam [\(la@pyladies.com\)](mailto:la@pyladies.com)
- Lynn Root [\(sf@pyladies.com\)](mailto:sf@pyladies.com)

If you do not feel comfortable with anyone above when sending a report (e.g. the report is against someone above), please reach out to someone else on the above list.

#### <span id="page-36-0"></span>**Receiving a Complaint**

Ask the reporter to write down what happened to the best of their ability. If the report was given verbally or does not want to, then please write down the complaint yourself (see *[Record Keeping](#page-35-0)*).

We suggest the following:

- Identifying information of the participant doing the harassing
- The behavior that was in violation
- The approximate time of the behavior (if different than the time of the report was made)
- Any circumstances surrounding the incident
- Other people involved in the incident
- If they wish to remain anonymous in any way
- How you can contact them for follow up

We suggest to have a designated person (*not* the whole group of organizers) to handle the conversation between the involved parties and the local group. This is to avoid the "group against one" environment, as well as "interviewing" or otherwise "evidence gathering".

Make it known to the parties involved about who is a part of the group that addresses these complaints (if it's just you, or other organizers will be brought in to discuss how to handle the complaint), and that you will be documenting the report and the response

#### **Responding to a Complaint**

There are various levels of responses depending on the incident. Please follow accordingly:

#### **Threats to Physical Wellbeing**

Most harassment complaints aren't of this nature, but if someone reports that an attendee has committed or is threatening violence towards another attendee, or other safety issues:

- If there is any general threat to attendees or the safety of anyone including conference staff is in doubt, summon security or police.
- Offer the victim a private place to sit
- Ask "is there a friend or trusted person who you would like to be with you?" (if so, arrange for someone to fetch this person)
- Ask them "how can I help?"
- Provide them with your *[List of emergency resources](#page-34-2)* if they need help later

#### **Law Enforcement**

If everyone is presently physically safe, involve law enforcement or security only at a victim's request.

In many cases, reporting harassment to law enforcement is very unpleasant and may result in further harassment. Forcing victims to go to law enforcement will reduce reports of harassment (but not actual harassment). For more information, see Why Didn't You Report It?

An organizer can provide the *[List of emergency resources](#page-34-2)* and say something like "if you want any help reporting this incident, please let us know" and leave it at that.

#### **Reports of Harassment that were Widely Witnessed**

These include things like harassing content in talks, or harassment that took place in a crowded space.

Simply say "Thanks, this sounds like a breach of our *[Code of Conduct Policy](#page-47-0)*. I am going to convene a meeting of a small group of people and figure out what our response will be."

#### **Reports of more private harassment**

Offer the reporter/victim a chance to decide if any further action is taken: "OK, this sounds like a breach of our *[Code](#page-47-0) [of Conduct Policy](#page-47-0)* policy. If you're OK with it I am going to convene a meeting of a small group of people and figure out what our response will be." Pause, and see if they say they do not want this. Otherwise, go ahead.

#### **Things not to do**

- Do not overtly invite them to withdraw the complaint or mention that withdrawal is OK: this suggests that you want them to do so, and is therefore coercive. "If you're OK with it [pursuing the complaint]" suggests that you are by default pursuing it and is not coercive.
- Do not ask for their advice on how to deal with the complaint: this is the staff's responsibility
- Do not offer them input into penalties: this is the staff's responsibility
- Do not share details of the people involved or incident without specific permission from the victim. This includes sharing with other organizers (unless they are a part of your group to respond to incidents.

#### **Forming a Response**

You should aim to take action **as soon as reasonably possible**. During the event, a response within the next half-day is usually an appropriate timeframe. After the event you may need more time to gather sufficient decision makers, but ideally responding within the same week or sooner is good.

#### **Meeting**

Available co-organizers should meet as soon as possible after a report to discuss:

- What happened?
- Are we doing anything about it?
- Who is doing those things?
- When are they doing them?

Neither the complainant nor the alleged harasser should attend. (If the event was very widely witnessed, such as a harassing talk, this may be an exception to this guideline.) People with a conflict of interest should exclude themselves or if necessary be excluded by others.

#### **Communicate with the alleged harasser about the complaint**

As soon as possible, either before or during the above meeting, let the alleged harasser know that there is a complaint about them, let them tell someone their side of the story and that person takes it into the meeting.

#### **Communicate with the harasser about the response**

As soon as possible after that meeting, let the harasser know what action is being taken. Give them a place to appeal to if there is one, but in the meantime the action stands. "If you'd like to discuss this further, please contact XYZ, but in the meantime, you must <something something>"

#### **Possible sanctions**

Your guiding principle should be the **safety of your community members from harassment** and you should evaluate sanctions in light of whether they provide the safety needed. You and your event are the only people who can judge appropriate sanctions in your community based on the nature of the incident and the responses of the people involved, but some possibilities are:

- Warning the harasser to cease their behaviour and that any further reports will result in sanctions
- Requiring that the harasser avoid any interaction with, and physical proximity to, their victim for the remainder of the event
- Ending a talk that violates the policy early
- Not publishing the video or slides of a talk that violated the policy
- Not allowing a speaker who violated the policy to give (further) talks at the event
- Immediately ending any event volunteer responsibilities and privileges the harasser holds
- Requiring that the harasser not volunteer for future events your organization runs (either indefinitely or for a certain time period)
- Requiring that the harasser refund any travel grants and similar they received (this would need to be a condition of the grant at the time of being awarded)
- Requiring that the harasser immediately leave the event and not return
- Banning the harasser from future events (either indefinitely or for a certain time period)
- Removing a harasser from membership of relevant organizations

• Publishing an account of the harassment and calling for the resignation of the harasser from their responsibilities (usually pursued by people without formal authority: may be called for if the harasser is the event leader, or refuses to stand aside from the conflict of interest, or similar, typically event staff have sufficient governing rights over their space that this isn't as useful)

#### **Employer reports**

If someone harassed someone else while in an official employee capacity, such as while working as paid event staff, while giving a talk about their employer's product, while staffing a sponsor booth, while wearing their employer's branded merchandise, while attempting to recruit someone for a job, or while claiming to represent their employer's views, it may be appropriate to provide a short report of their conduct to their employer.

#### **Don't require or encourage apologies**

We do not suggest asking for an apology to the victim. You have no responsibility to enforce friendship, reconciliation, or anything beyond lack of harassment between any two given attendees, and in fact doing so can contribute to someone's lack of safety at your event.

Forcing a victim of harassment to acknowledge an apology from their harasser forces further contact with their harasser. It also creates a social expectation that they will accept the apology, forgive their harasser, and return their social connection to its previous status. A person who has been harassed will often prefer to ignore or avoid their harasser entirely. Bringing them together with a third party mediator and other attempts to "repair" the situation which require further interaction between them should likewise be avoided.

If the harasser offers to apologize to the victim (especially in person), we suggest strongly discouraging it. If a staff member relays an apology to the victim, it should be brief and not require a response. ("X apologizes and agrees to have no further contact with you" is brief. "X is very sorry that their attempts to woo you were not received in the manner that was intended and will try to do better next time, they're really really sorry and hope that you can find it in your heart to forgive them" is emphatically not.)

If the harasser attempts to press an apology on someone who would clearly prefer to avoid them, or attempts to recruit others to relay messages on their behalf, this may constitute continued harassment.

#### **Data retention**

Build a data retention policy for various information related to harassment policies. In particular, an anti-harassment policy that states that sufficiently bad offenses can earn a lifetime ban from the event should have a data retention plan that includes how to store and communicate offenses from past events to the staff of future events, for the lifetime of the organization.

Things to think about:

- What gets stored?
- How is it stored? (Paper is less searchable than electronic records.)
- Who has access to it?
	- Who is allowed to have access?
	- How is that access controlled?
- How is it communicated to future staff?
- How long are the stored records kept?
	- Is there a difference in how long different types of records need to be kept?

• At what point in the registration process does someone check against records of banned attendees?

#### **Communicating with your community**

#### **Principles**

Your community may need to see the policy enforced because:

- you want to be transparent to your community and not have secret policies and sanctions that you aren't accountable for
- the actions of the harasser, or reports of multiple harassment, show that your policy may not be well understood
- you wish to reassure people that you are serious about anti-harassment

#### **Level of detail**

When discussing the incident with others, it is good to keep the individuals anonymous, generally. (An exception may be if the harasser is very central to the community, such as a core conference staffer.) However, it is useful to:

- offer some idea of the nature of the incident eg "a sexual slide was shown in a talk" or "an attendee physically threatened another attendee" or "an attendee repeatedly harassed another attendee despite multiple requests to cease" or whatever.
- briefly mention the sanction
- (briefly! neutrally!) convey any apologies from the harasser, especially if they were backed by actions, for example "the [attendee/speaker/staffer] has agreed that their actions were inappropriate and has voluntarily left the conference"

This helps your community understand the reality of the policy: how and when it gets enforced.

#### **Informing attendees**

If the event has been dealt with at the conference, it may be appropriate for the conference to make a short announcement at the next plenary, something like:

">
">
">
<thing>
happened. This was a violation of our policy. We apologise for this. We have taken <action<br/>>>. This is a good time for all attendees to review our policy at <location>. If anyone would like to discuss this further they can <contact us somehow>."

And then move on with the program.

#### **Dealing with upset attendees**

People may be upset and wish to express their concerns to conference staff. Conference staff should be in "making the person feel heard" mode, it's important not to cross into education mode. Hear them out, take notes as approriate, thank them for their thoughts.

#### Conference staff should not share additional details of the incident with uninvolved parties.

If an attendee are upset and a staff member agrees that a wrong was done to them, it helps a lot to just say simply "I'm so sorry." (Rather than "but we tried really hard" or "no one told us" or etc, even if that was true. "I'm so sorry" goes a long way to defusing many people's anger.)

Whether or not a staffer agree that a wrong was done to them them, they should be armed with an authority they can appeal to if talking wasn't enough. "Please email our conference director." "Please email our committee." etc.

#### **Public response**

Some incidents of harassment will need a public response after the conference in order to protect the reputation of your awesome, friendly, professional conference. Be prepared and willing to distance your conference from actions of participants that reflect badly on your conference, and to defend your action or inaction in response. Nobody likes being the bad guy, but even fewer people like going to a conference when the organizers seem to condone bad behavior, whether the reputation is for punishing the people reporting it, ignoring it, or enforcing an existing policy unevenly (someone with no connections getting the harshest possible penalty, someone with intimate connections to the organizers getting off lighter than the stated policy).

Timing is important. Try to respond quickly to harassment incidents. A late response looks a lot like no response at all and can harm your conference's reputation and future attendance. A simple and relatively uncontroversial response with few legal concerns is to issue a general statement about the kind of behavior involved:

"PyLadies does not condone \$BEHAVIOR. \$BEHAVIOR violates the anti-harassment policy of PyLadies, which specifies that participants engaging in \$BEHAVIOR will be expelled from the conference. We take harassment seriously and respond to reports of it quickly and firmly."

#### **Evaluation**

After you have had a chance to observe how the anti-harassment policy works in the real situations presented by your conference, you may wish to change the policy to better address them. Did anything unforseen happen that there should be a rule about? Sometimes an unacceptable behavior does not warrant a whole new rule, but should be listed as a specific example of unacceptable behavior under an existing rule.

For consistency, it is wise to deal with situations that came up at this year's conference under this year's rules, and only apply any changes going forward to the next conference.

### <span id="page-42-0"></span>**3.6.3 Resources for dealing with volunteer burnout**

Organizing a PyLadies group is *hard* work, and often under-appreciated. Here are some ways to recognize the signs of burnout, and ways to prevent, deal with, or otherwise alleviate it.

#### **Causes of Burnout**

- Your group may be growing faster than anticipated.
- Your passion for the community comes with an inability to say no when asked to do things.
- It's exhausting to be "on" for so long from the preparation leading up to an event, to organizing and interacting with all the people who come to the event, to following up with folks afterward.

#### **Signs of burnout**

- You begin dropping the ball here and there because you've overcommitted to things.
- You begin to dread planning or attending events.
- Relationships between organizers deteriorate.
- Your initial feeling of goodwill toward attendees begins to sour.

#### **Ways to prevent burnout**

#### **Running your Group**

- Find co-organizers to help shoulder the burden. We all have different skills, strengths, and weaknesses.
- Ask participants to be mentors to beginners. Even beginners can step up to deal with non-technical aspects of an event. This can also make things more fun, and helps build community.
- If people demand even more of you than what they're getting, politely remind them that we don't get paid for this, and that organizers lead *very* busy lives. Suggest that person step up and organize something themselves.
- Scale back your involvement to a level you find sustainable over the long term.
- Take a break altogether.

#### **Taking a break**

It's *completely* okay to stop your involvement for a time. Everyone would prefer that you take a breather if it meant you could come back refreshed and ready to pick things up again.

#### **Events**

- Have variety! Try different speakers, different topics, difference venues. Intersperse large events with simpler, informal ones. Lightning talks help break things up.
- Work with other groups in your community, ask them to lend a hand with things from time to time.

#### **Coping with burnout**

#### **If you notice someone seems to be burning out**

- Meet with them, outside of an official event, in a relaxed environment. Learn how they are feeling, work with them to determine how to deal with it if they *are* burning out.
- Let them take a breather and leave them the option to leave permanently without guilt.

#### **If you are feeling burnt out**

- Know that you are not alone. This stuff is hard, and it's hard to do for a long time.
- It's ok to ask people to step up and help more.
- Reach out to other PyLadies group organizers.
- Again: It's ok to take a break.

#### **Why are you here?**

- Think about your personal goals and how your work is helpign you achieve them. Also think about how your goals might be better achieved if, in the long term, you maanged to avoid burning out.
- It's really rewarding to help women both learn Python and find their place in the larger community, but it's really hard work.
- There's more support in your group than you might guess. People will want to help you out if they can.

#### **Summary**

• Self care is important, perhaps most important.

In particular, in times of stress, illness, or sleep-deprivation, remember to take the time to show compassion and care for *yourself*.

• People are human.

We all get sick, overwhelmed, forgetful, and make mistakes at times. Try to remember and embrace these as the "oh, goodness" moments of volunteering.

• "Hello, Murphy. Welcome."

Murphy's Law (Source: Wikipedia. an adage or epigram that is typically stated as: Anything that can go wrong will go wrong.) pops up in the most unexpected times and places. Accept Murphy works in mysterious, unpredictable ways. A sense of humor, humility, and resourcefulness are crucial to effective community organizing.

### **Further reading**

- [women-specific](http://bossmomonline.com/2011/06/avoid-volunteer-burnout-in-the-new-year/)
- [context is church volunteering but similar principles](http://www.behindthemixer.com/how-deal-burnout-steps-i-take/)
- [general](http://money.howstuffworks.com/economics/volunteer/information/volunteer-burnout2.htm)
- [non-profit/activist](http://www.toolsforchange.net/2012/01/14/cheyennas-tips-for-avoiding-burnout/)

### **CHAPTER**

## **FOUR**

## **FOR MEMBERS**

<span id="page-46-0"></span>orphan

## **4.1 About PyLadies**

We are an international mentorship group with a focus on helping more women become active participants and leaders in the Python open-source community. Our mission is to promote, educate and advance a diverse Python community through outreach, education, conferences, events and social gatherings.

PyLadies also aims to provide a friendly support network for women and a bridge to the larger Python world. Anyone with an interest in Python is encouraged to participate!

## **4.2 Joining PyLadies**

Want to join PyLadies? Fantastic! But I hate to break it to you, you already are one ;-).

### **4.2.1 Finding your local PyLadies**

We (try to) maintain a list of PyLadies [locations,](http://www.pyladies.com/locations) but it may not be complete or up-to-date as every location is reponsible for updating & maintaining their location's information.

Note: If you believe that there is a location not shown on our [locations](http://www.pyladies.com/locations) page, please feel free to ping the organizer (if you know them), [file an issue](https://github.com/pyladies/pyladies/issues/new) or [submit a pull request](https://github.com/pyladies/pyladies/compare) with the relevant information!

Once you find your location, go ahead and join their Meetup.com group (if they have one), and join/follow any social media accounts they have.

### **4.2.2 Remote PyLadies**

We can't be everywhere. But we're trying! For those who do not have a PyLadies group within a reasonable distance (or even if you do!) we have an online PyLadies group called [Remote PyLadies!](http://remote.pyladies.com) Events are held by local organizers through online streaming/coding/etc tools and posted on the [Remote PyLadies](http://remote.pyladies.com) site.

### **4.2.3 Want to volunteer?**

Often times, our organizers - both local & remote - need help. Whether it's mentorship for events, logistic help (e.g. a door woman). Don't be shy in reaching out to them! Their contact information *should* be listed on our [locations](http://www.pyladies.com/locations) page. But if you're having trouble, please feel free to [ping us](mailto:info@pyladies.com) for introductions.

## **4.3 Difficult Stuff**

While we all strive to be awesome, sh<sup>\*\*</sup>t happens. Please have a read of the following resources:

### **4.3.1 PyLadies Code of Conduct**

All PyLadies events (Meetups, conference lunches, etc), online spaces (IRC, Facebook, etc) are beholden to the PyLadies *[Code of Conduct Policy](#page-47-0)*.

Every PyLadies location is required to make *[Code of Conduct Policy](#page-47-0)* public in some way. For instance, PyLadies SF has a dedicated [page](http://www.meetup.com/PyLadiesSF/pages/Code_Of_Conduct/) on their Meetup space. The #pyladies IRC channel on Freenode has a link to the [main](http://www.pyladies.com/CodeOfConduct) [website's](http://www.pyladies.com/CodeOfConduct) Code of Conduct in the topic of the channel.

If you can not find the following Code of Coduct posted somewhere (e.g. wherever they post events), please reach out to your locations' organizers.

#### <span id="page-47-0"></span>**Code of Conduct Policy**

Pyladies is dedicated to providing a respectful, harassment-free community for everyone. We do not tolerate harassment or bullying of any community member in any form. This does not only extend to members to local PyLadies communities, but to anyone who chooses to become involved in the larger PyLadies community of users, developers and integrators through events or interactions.

Harassment includes offensive verbal/electronic comments related to personal characteristics or choices, sexual images or comments in public or online spaces, deliberate intimidation, bullying, stalking, following, harassing photography or recording, sustained disruption of talks, IRC chats, electronic meetings, physical meetings or other events, inappropriate physical contact, or unwelcome sexual attention. Participants asked to stop any harassing or bullying behavior are expected to comply immediately.

If a participant engages in harassing behavior, representatives of the community may take reasonable action they deem appropriate, including warning the offender, expulsion from any PyLadies event, or expulsion from mailing lists, IRC chats, discussion boards and other electronic communications channels to resolve the issue. This may include expulsion from PyLadies Meetup group membership.

If you are being harassed, notice that someone else is being harassed, or have any other concerns, please act to intercede or ask for help from any member of the PyLadies community, IRC chat admins, website admins, or organizers/representatives of any physical events put on under the auspices of PyLadies.

This Code of Conduct has been adapted from the [Plone Foundation](http://plone.org/foundation/materials/foundation-resolutions/code-of-conduct) and is licensed under a Creative Commons Attribution-Share Alike 3.0 Unported [license.](http://creativecommons.org/licenses/by-sa/3.0/)

### <span id="page-48-0"></span>**4.3.2 Reporting Harassment**

People can be jerks. Sh\*t can happen. PyLadies wants to provide a safe space for its members, so we've written this document to help those who experience harassment within the PyLadies community.

Note: You are not obligated to report harassment that you've faced, or witnessed! But we hope to provide mediums in which you feel comfortable doing so.

#### **Who to Talk to**

If you've faced harassment or witness an event attendee or someone within a PyLadies chatroom, we encourage you to report what you saw to an organizer, chat operator, or whomever is in charge of the space. For instance, if the incident was during a local PyLadies Meetup event, reach out to the organizer(s) of that specific event. If the incident was within the #pyladies IRC channel, please privately message the operator of the channel, currently @roquelynn (a.k.a. [Lynn Root\)](mailto:lynn@pyladies.com). You can also hop into the #pyladies-support channel for "live" discussion too.

If you can not find whomever is in charge with the PyLadies space, do not feel comfortable talking to them, or you wish to report a leader: please feel welcome to [email us.](mailto:coc@pyladies.com) The following PyLadies organizers are behind the Code of Coduct contact:

- [Esther Nam](mailto:esthernam@gmail.com) Los Angeles
- [Lynn Root](mailto:lynn@pyladies.com) San Francisco

If you are not comfortable with one or more of the leaders above, please feel welcome to reach out to an individual above that you are comfortable with.

#### **Harasser has relationship with venue/sponsor**

If the harasser is an employee - or has an established relationship in some way - of the venue host or event sponsor, in addition to contacting a PyLadies leader above in some form, please feel empowered to reach out to the employer or whomever is responsible for the harasser.

Note: The following is adapted from the [Geek Feminism Wiki](http://geekfeminism.wikia.com/wiki/Reporting_harassment) (such a great resource!).

#### **How to Report**

We suggest that your report have two key things:

- 1. a clear description of the harassment
- 2. a statement of what it is you want the contact to do about the harassment

This makes it less likely that they will not understand, or pretend to not understand, that you want action taken. It also creates some evidence that they were asked to act, so that they cannot claim later that there was no specific thing they were supposed to do. Occasionally also someone is under specific instructions to not do anything about complaints without a specific call to action.

Other useful things to include:

1. evidence, such as copies of harassing emails or letters, dates of phone calls or in-person actions

You may wish to store both copies/records of harassing contact and of complaints you made.

#### **Sample Written Report**

#### Dear <NAME>,

I wish to report that I was harassed by <NAME/EMAIL/HANDLE>, who <MANNER OF HARASSMENT>. [Optional: This harassment has had <EFFECT ON ME>.] Since you have <RELATIONSHIP WITH HARASSER>, I request that you take the following action:

#### <LIST OF ACTIONS>

[Optional: I request that you treat this complaint in confidence and not reveal identifying information about me to <HARASSER> or <SOME OTHER PEOPLE>.]

[Optional: I have already separately reported this harassment to <OTHER AUTHORITY> and they have taken <ACTION>.]

[Optional: a fuller account of their harassment/emails with full headers follows.]

<YOUR NAME>

#### **Example Actions to Request**

When reporting the incident, depending on your level of comfort and the level of severity, some example actions you may want to ask of us:

#### **Meetup/In person organzied event**

- develop and enforce anti-harassment policy for your event
- confirm whether or not <HARASSER>'s behaviour violates existing anti-harassment policy
- tell <HARASSER> to stop harassing people at this event
- ask <HARASSER> to cease attempting to interact with me at this event/
- record <HARASSER'S> behavior for monitoring
- remove <HARASSER> from their position among the event organizers/staff/volunteers
- ask <HARASSER> to leave the event
- ban <HARASSER> from future events
- assist me in referring <HARASSER>'s actions to law enforcement

#### **Online services (IRC, forums, etc)**

PyLadies has an official IRC channel (#pyladies on Freenode), a Reddit subreddit [\(/r/pyladies\)](https://reddit.com/r/pyladies), and a [Google+](mailto:coc@pyladies.com) [community.](mailto:coc@pyladies.com) For those, you may contact the admin(s) or moderator(s) of such services, or reach out directly to [us.](mailto:coc@pyladies.com) There are many online groups that PyLadies organizers have for location-specific groups, in which contacting the admin(s)/moderator(s) or the contact email listed on our [locations](http://www.pyladies.com/locations) page may be best (you are still free to contact the [main email](mailto:coc@pyladies.com) as well!)

Example actions:

- develop and enforce anti-harassment policy on your service
- confirm whether or not <HARASSER>'s behaviour violates existing anti-harassment policy
- tell <HARASSER> to stop using this service to harass people
- make <HARASSER> invisible to me, so that I cannot see their messages, whether public or private
- monitor <HARASSER>'s postings for threats
- deregister/block <HARASSER> from using my part of this service, or give me instructions on how to do so (a particular forum or chat room, say)
- deregister/block <HARASSER> from using this service
- provide me/law enforcement with identifying information about  $\langle$ HARASSER>'s account
- assist me in referring <HARASSER>'s actions to law enforcement

#### **Other Avenues**

PyLadies can only do so much, but there are other people and avenues to talk to where PyLadies may fall short. We also encourage our leaders to reach out to our contacts (e.g. an event host) to work towards making a better environment for our event space.

#### **Employer**

If the harrasser is an employee of a PyLadies venue host or sponsor, please feel comfortable in reaching out to their employer. You might consider reporting to the harasser's employer if:

- you are being harassed using company resources, such as from a work email address, fax machine or telephone number
- the harasser claims that their actions were encouraged by their employer, such as being a marketing ploy or a customer outreach activity
- you are being harassed by someone acting as a representative of their company, such as someone who is attending an event and wearing badges or distributing business cards with the company's name on it or soliciting business for the company
- you are being harassed privately by someone whose job requires them to maintain good public standing or who wields a great deal of authority in their job, such as an employee of a feminist organisation, a politician, a police officer, a doctor or a lawyer. For many professions you may be able to look up their professional ethics standard and find out if their behaviour outside of work is governed by their professional affiliation.

Possible actions to request:

- tell me whether or not the actions of <HARASSER> were authorised or approved by your organisation
- confirm whether or not <COMPANY> has policy that prohibits <HARASSER>'s behavior
- confirm for me that you will speak with  $\triangle$ HARASSER> and make it clear to them that their behaviour is unacceptable and must stop immediately
- immediately provide me with a new contact/account manager at <COMPANY>, as I cannot do business with <HARASSER> any longer
- terminate my account with <COMPANY> effective immediately (obviously, this will depend on contracts you have in place)
- do not allow <HARASSER> to represent <COMPANY> in this capacity again as <HARASSER> is harming your company's image
- re-consider <HARASSER>'s employment with your company
- assist me in referring <HARASSER>'s actions to law enforcement

#### **Professional Body**

This might be, for example, a medical registration board, or the bar organisation for lawyers. You might consider this if your harasser is an individual who has a professional membership that governs their private behaviour. You may possibly also do this if your harasser is about to join such a profession (eg. they are a medical student).

Possible actions to request:

- confirm whether or not <HARASSER>'s behaviour violates your ethical code
- confirm for me that you will sanction <HARASSER> according to your profession's standards (you might make specific reference to their ethics code if you have read them)
- open disciplinary proceedings against <HARASSER> to consider their deregistration from <PROFESSION>
- do not allow <HARASSER> to register as a practising member of <PROFESSION>
- assist me in referring <HARASSER>'s actions to law enforcement

#### **Educational Institution**

Much as in the case of an employer, in some circumstances you might choose not to involve an educational institution in a student's external activities. But again there are some circumstances where you might consider it:

- you are being harassed using institutional resources, such as a institutional email address, fax machine or telephone number
- the harasser claims that their actions were encouraged by their institution, such as claiming that the actions are part of a research study or project for assessment
- you are being harassed by someone acting as a representative of their institution, such as someone attending or speaking at a conference in their role as a researcher

Possible actions to request:

- tell me whether or not the actions of  $\leq$  HARASSER> were authorised or approved by your organisation
- confirm whether or not <HARASSER> has ethics approval for this research [or assessment]
- give me the contact details of the project's chief investigator [or the course's teacher] and <INSTITUTION>'s ethics review board so that I can ask that <HARASSER>'s project be reviewed
- confirm whether or not <INSTITUTION> has policy that prohibits <HARASSER>'s behaviour
- confirm for me that you will speak with  $\triangle$ HARASSER> and make it clear to them that their behaviour is unacceptable and must stop immediately
- do not allow <HARASSER> to represent <INSTITUTION> in this capacity again as <HARASSER> is harming your institution's image
- re-consider <HARASSER>'s enrolment with your institution
- assist me in referring <HARASSER>'s actions to law enforcement

### **Internet Service Provider**

In the case where the harassment is occurring online service, you may be able to trace the harasser via email address or IP address to a particular ISP.

ISPs typically do not heavily police the actions of their users and may refuse to assist you unless law enforcement is also involved, but at the very least, you have a recorded complaint that may be useful if the person's behaviour is systemic.

Possible actions to request

- tell <HARASSER> to stop using this service to harass people
- monitor <HARASSER>'s Internet activity for threats
- deregister/block <HARASSER> from using this service
- provide me/law enforcement with identifying information about <HARASSER>'s account
- assist me in referring <HARASSER>'s actions to law enforcement

### **CHAPTER**

## **GLOBAL PYLADIES ORGANIZATION**

<span id="page-54-0"></span>The global PyLadies community has no formal organization behind it; no board of directors, no appointed leadership. We found that PyLadies growth and success stems from being decentralized and non-bureaucratic.

## **5.1 Contact**

We do have a few point people that can answer and address general, or non-location specific PyLadies questions. If you are not a local PyLadies leader, please check out *[Contact](#page-54-1)*. If you are a local PyLadies leader, please take a look at *[Global PyLadies Community](#page-31-1)*.

### <span id="page-54-1"></span>**5.1.1 Contact**

#### **Points of Contact**

[Our general email](mailto:info@pyladies.com) is the best place to shoot any questions you may have.

If you have more casual questions, Slack or IRC is one of the best places to start. You can usually find several of the main PyLadies points of contact in #pyladies.

#### **Online Community**

Whether or not you're part of a local group, the PyLadies community online welcomes you on Slack as well as IRC.

#### **Slack**

We have a Pyladies Slack group that you can join by visiting the [Slack sign-up link.](https://slackin.pyladies.com)

You can find channels for your local chapter in the Slack group, as well as create new channels for your location, interests, etc.

#### **IRC**

We have an IRC channel #pyladies that is on irc.freenode.net. Instructions on how to chat in #pyladies IRC are [here.](http://www.pyladies.com/blog/irc-resources/)

Quite a few well-known men and women in the Python community participate there and try to keep it a friendly place. Ask Python questions there, talk about what your local group is up to, or just say hi.

Anyone can plan and host virtual meetups in IRC #pyladies. You should host one! Just tell one of the ops to update the topic with info about your meetup. See the "Promotion" section for further details about how we can help spread word.

You can also create #pyladies-whatever IRC channels for your country, language, interest group, etc. Ask sandpy for help registering your channel under the #pyladies namespace.

#### **Social Media**

We have a [Facebook Community](https://www.facebook.com/pyladies) page where all PyLadies and PyLadies-allies are welcome to post and participate in discussions. We also tweet from the official [PyLadies Twitter](https://twitter.com/pyladies) handle.

### **5.1.2 Frequently Asked Questions**

#### **Can men attend local PyLadies group events?**

It's up to the local organizer, and usually explicitly stated within an event's description Generally, groups will hold some women-only events as well as events for both genders (either women and +1 guests, or anyone who wants to attend).

#### **Is there anything like PyLadies specifically for men?**

There doesn't seem to be a burning need for a PyLadies for Men ;) That said, you're welcome to start any group that fits your needs or concerns.

One enterprising gent has printed "PyLaddies" shirts, and there is an IRC channel on Freenode, #pygents, for the men who love PyLadies =)

#### **Can I use the PyLadies logo and graphics for any purpose?**

Yes! But please read our *[logo usage policy](#page-62-1)*.

TL;DR is that any of the graphics in our [PyLadies assets repo](https://github.com/pyladies/pyladies-kit) can be used for local group promotion and/or to show your support.

Logos used with the intention to sell merchandise, please seek permission from the [PyLadies leadership.](mailto:info@pyladies.com)

There is "official" merchandise sold - with proceeds going towards PyLadies - at our own [spreadshirt site.](https://shop.spreadshirt.com/pyladies/)

#### **Can transgender women be PyLadies?**

Anyone who considers herself a woman and does Python is a PyLady/Python lady. We support all women, whether female by birth or not.

If the idea of trans people is new to you, you might want to take a look at [this fantastic illustrated book about gender,](http://www.thegenderbook.com) [this comic,](http://www.roostertailscomic.com/?p=1495) or any of the many other introductions to trans issues on the internet.

#### **Is your goal to segregate by gender?**

No! PyLadies and local PyLadies groups are about making the Python community explicitly welcoming and accessible to women.

Women who wouldn't otherwise attend a Python user group meeting often attend local PyLadies group events, as a gateway to getting involved with Python programming as a beginner, or getting more involved in the Python community as an intermediate/advanced developer.

#### **What if my question isn't answered here?**

Ask in IRC in the official #pyladies channel on [freenode](#page-0-0) or send an [email.](mailto:info@pyladies.com)

#### **5.1.3 Policies**

For policies from a local organizer's prospective, please check out *[Policies](#page-32-0)*.

#### **Trademark**

PyLadies and the PyLadies logo are trademarks of the Python Software Foundation. For logo usage guidelines, please read *[PyLadies Logo Usage](#page-62-1)*, and for trademark usage, please read *[PyLadies Trademark Usage Policy](#page-63-0)*.

#### **Code of Conduct**

All PyLadies events (Meetups, conference lunches, etc), online spaces (IRC, Facebook, etc) are beholden to the PyLadies ../coc (the CoC).

Please read *[Reporting Harassment](#page-48-0)* for how to appropriately report any CoC violations you may have encountered.

#### **CHAPTER**

## **FAQS**

## <span id="page-58-0"></span>**6.1 Frequently Asked Questions**

### **6.1.1 Can men attend local PyLadies group events?**

It's up to you. Generally, it's good to hold women-only events as well as events for both genders (either women and +1 guests, or anyone who wants to attend). Just be aware that the dynamic of the room tends to change when the male:female ratio becomes lopsided.

A good way to hold a mixed-gender event is to partner with a local Python user group.

Be extra-clear in your event description about whether men are allowed/what the rules are – it will save you a lot of time, and prevent awkward conversations.

## **6.1.2 Is there anything like PyLadies specifically for men?**

There doesn't seem to be a burning need for a PyLadies for Men; That said, if you're a man and want to start a similar group, we'll support you. You can even make PyLadies knock-off t-shirts. One enterprising gent has printed "PyLaddies" shirts, and there is an IRC channel on Freenode, #pygents, for the men who love PyLadies =)

### **6.1.3 Can I use the PyLadies logo and graphics for any purpose?**

Any of the graphics at <https://github.com/pyladies/pyladies-kit> can be used for your own group promotion. Feel free to use them for websites, printed materials, t-shirts, and anything else that benefits your group.

Even if you don't have an official group, you can use the graphics for anything women-in-Python related, as long as any funds resulting from your use of the graphics go toward Python gender diversity initiatives.

### **6.1.4 Can transgender women be PyLadies?**

Anyone who considers herself a lady and does Python is a PyLady/Python lady. We support all women, whether female by birth or not.

We encourage you sure to make trans women feel welcome by saying so in your meetup group and event descriptions. Here is an example of a statement you could include:

PyLadies [city] is welcoming to and respectful of trans women. We encourage all women to come out to our meetups.

If the idea of trans people is new to you, you might want to take a look at [this fantastic illustrated book about gender,](http://www.thegenderbook.com) [this comic,](http://www.roostertailscomic.com/?p=1495) or any of the many other introductions to trans issues on the internet.

## **6.1.5 Is your goal to segregate by gender?**

No! PyLadies and local PyLadies groups are about making the Python community explicitly welcoming and accessible to women.

Women who wouldn't otherwise attend a Python user group meeting often attend local PyLadies group events, as a gateway to getting involved with Python programming as a beginner, or getting more involved in the Python community as an intermediate/advanced developer.

### **6.1.6 How do I set up reimbursement for Meetup fees?**

If the groups' Meetup 6-month subscription is \$89.94 or more, please contact [accounting@python.org](mailto:accounting@python.org) to request being added to the PSF Meetup Pro network and include a link to your group's code of conduct.

Meetup subscription reimbursement requests should be submitted within 120 days from the start of a meetup subscription period or the reimbursement will not be approved. For example, if a meetup subscription period begins on June 25, 2018, the organizer may submit a grant request before June 25, 2018 or up to October 23, 2018.

## **6.1.7 What if my question isn't answered here?**

Please [open an issue on GitHub](https://github.com/pyladies/info/issues) and one of us will get back to you. If you're a PyLadies organizer, you can always get in touch with us through the #organizers channel on Slack.

### **CHAPTER**

## **SEVEN**

## **INSTALLATION**

<span id="page-60-0"></span>pip install pyladies

pyladies can be easily installed using:

```
$ pip install pyladies
```
## **7.1 Usage**

You can view the PyLadies docs by running:

\$ pyladies handbook

It's pretty limited functionality. But stay tuned for more.

### **CHAPTER**

## **MISCELLANEOUS**

## <span id="page-62-1"></span><span id="page-62-0"></span>**8.1 PyLadies Logo Usage**

PyLadies and the PyLadies logo are trademarks of the Python Software Foundation. The full trademark usage policy can be read here: *[PyLadies Trademark Usage Policy](#page-63-0)*.

In general, we want the logo to be used as widely as possible to indicate the support of or involvement with PyLadies. If you are a local PyLadies leader, you are free to adapt the logo to your location. However, non-leaders, please [ask](mailto:info@pyladies.com) first when using a derived version of the logo or when in doubt.

## **8.1.1 The PyLadies Logo**

The standard PyLadies wordmark logo (cursive writing) can be found in the wordmark directory of our [pyladies](https://github.com/pyladies/pyladies-assets)[assets](https://github.com/pyladies/pyladies-assets) repository. Use in combination with the PyLadies Geek logo (described below) is permitted. You may alter the colors of the wordmark but not the size or proportions.

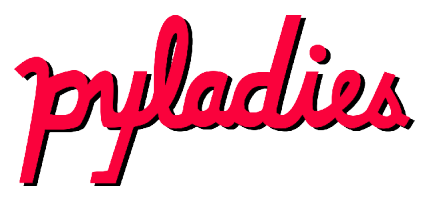

### **8.1.2 The PyLady Geek Logo**

The PyLady Geek logo can be found in the geek directory of our [pyladies-assets](https://github.com/pyladies/pyladies-assets) repository. Use in combination with the PyLadies wordmark logo is permitted. You may alter the colors of the PyLady geek but not the size or proportions.

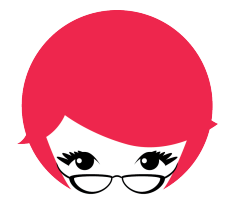

## **8.1.3 T-Shirts & Other Merchandise**

PyLadies T-Shirts and other merchandise featuring the Python logo can be purchased at Cafepress (sales benefit the PyLadies organization). Making your own shirts is OK too, but please seek permission from the [PyLadies leadership](#page-0-0) if you are planning to sell merchandise that shows the PyLadies logo.

## **8.1.4 Derivitive Work**

If you are a local PyLadies leader, you are free to adapt the logo to your location. Some examples are below, and more can be found on our [locations](http://www.pyladies.com/locations) page.

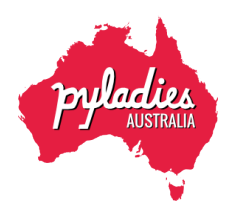

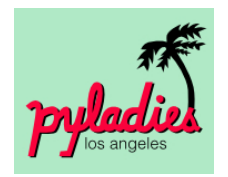

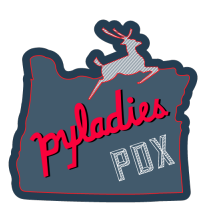

## <span id="page-63-0"></span>**8.2 PyLadies Trademark Usage Policy**

*Version 1.0.0*

### **8.2.1 Introduction**

This document outlines the policy of PyLadies regarding the use of its trademarks. Any use of any PyLadies trademark must be in accordance with this policy.

"PyLadies" is a registered trademark of the [Python Software Foundation](https://www.python.org/psf) (PSF). The PyLadies logos (in several variants) are use trademarks of the PSF as well.

All trademarks, even those that apply to open source software, must be used according to certain legal requirements. If these requirements are not met, the trademark may be endangered or lost. One of these requirements is for the trademark owner (in this case, the PSF) to maintain standards for using its trademarks, and to enforce acceptable use of the trademarks by taking action against parties that violate those standards.

Trademark law is mainly a way to protect the public, rather than the trademark holder. This means that uses of trademarks that confuse consumers – which in our case would include our developer and user community, or anyone else who might be likely be involved with or support PyLadies – are not permitted under law. As the owner of the trademark, the PSF must be sure the mark is used properly, so the community is not confused. That is what the PSF means when it's said that an unpoliced trademark may be endangered or lost. When the trademark no longer represents a certain level of quality to the community, or no longer indicates that the PSF are the source of the products that bear the trademark, the trademark loses its value.

Underlying PSF's trademark policy is a set of guidelines for what is – and is not – acceptable use of PSF's trademarks, specifically the word mark "PyLadies", the PyLadies logos, and variations of those marks. This policy describes the uses generally approved by PSF for its trademarks. However, if you violate this policy, or otherwise take actions that may compromise the goodwill or trademarks of PSF, or expose PSF to liability, PSF may require you to cease all use of any PSF trademark, regardless of the uses allowed in this policy.

### **8.2.2 General Goals**

In general, we want the word mark "PyLadies" and the PyLadies logos to be used with minimal restriction to refer to the PyLadies community group.

We do not want these trademarks to be used:

- to refer to any other community group
- in a way that is misleading or may imply association of unrelated groups, communities, tools, documentation, or other resources with PyLadies

### **8.2.3 Uses that Never Require Approval**

All trademarks are subject to "nominative use rules" that allow use of the trademark to name the trademarked entity in a way that is minimal and does not imply a sponsorship relationship with the trademark holder.

As such, stating accurately that local meetup group is put together by PyLadies organizers, that resource materials were put together by PyLadies member or organizer, or that software was written by PyLadies, is always allowed. In those cases, you may use the word "PyLadies" or the unaltered logos to indicate this, without our prior approval. This is true both for non-commercial and commercial uses.

This clause overrides other clauses of this policy. However, if you have any doubts about your intended use of the trademarks, please contact the [PyLadies leadership.](mailto:info@pyladies.com)

## **8.2.4 Uses that Always Require Approval**

Any commercial use of the PyLadies trademarks in product or company names must be approved first by PyLadies and/or the PSF. Some uses, like calling a company "The PyLadies Company," or a product "PyLadies Software" or "PyLadies IDE" will be refused. This is because they are overly broad, or confusing as to whether the Python programming language is open source or commercial, or whether your product or organization is affiliated with or sponsored by PyLadies.

Any use of a derived (modified) logo for any commercial purpose must also be approved first by PyLadies. We will generally be unable to do this, because of the confusion it may cause.

### **8.2.5 How to Use the Trademarks**

Although many uses of PyLadies's trademarks are governed by more specific rules, which appear in the examples below, the following basic guidelines apply to almost any use of PyLadies's trademarks.

- 1. If the trademark is registered with the U.S. Patent and Trademark Office, it is referred to as a registered mark. The first or most prominent mention of a PyLadies trademark should be immediately followed by a symbol for registered trademark: "®" or "(r)". For example "PyLadies® . . . " This requirement is waived in all contexts where such marks are not normally included: email, online discussion, non-graphical advertisements (when permitted), and academic papers. We encourage the use of the symbol whenever possible, but recognize that many non-commercial and informal uses will omit it.
- 2. The PyLadies logos are not currently registered. (We will post an update to this policy if they are registered later.) These logos should be used in the form provided by PyLadies, and should be accompanied by a symbol for unregistered trademarks: "(TM)" or a small TM "™". This may not be removed or obscured and must always be included with the logo.
- 3. Try to give the word "PyLadies" distinctive graphic treatment wherever possible. The trademark should be set apart from surrounding text by using ALLCAPS, italics, emphasized or underlined fonts.
- 4. If the word "PyLadies" or the PyLadies logos are used in certain contexts, the following statement should accompany its use: "PyLadies" and the PyLadies logos are trademarks or registered trademarks of the PyLadies Software Foundation, used by \_\_\_\_\_\_\_\_\_\_\_ with permission from the Python Software Foundation.
- 5. For websites and documentation this can be on a "legal statements" page. For brochures and published articles, this statement is optional. We encourage use of this statement, particularly for published materials, but recognize some non-commercial and informal uses will omit it.
- 6. Always use any trademark as an adjective only, with a capitalized "P" and capitalized "L". For instance, it is correct to refer to the community as "PyLadies community" (adjective) but not pyladies (all lowercase), Pyladies (lowercase "L"), pyLadies (lowercase "P"), or "the PyLadies" (noun). Don't use the trademark as a verb ("PyLadies your community today!").

### **8.2.6 Examples**

We have specific rules for the following uses:

- Use of the word "PyLadies" in text, or as text in 3rd party logos and trademarks.
- Use of one of the PyLadies-provided logo variants in unaltered form.
- Use of a logo derived from the PyLadies logos. For example, use of a localized PyLadies geek girl.
- Combined with different text, or with no text, or in combination with other graphic elements.

The following rules apply to the use of trademarks in each of these three classes.

#### **The word "PyLadies"**

- Use of the word "PyLadies" in the names of user groups like NYC PyLadies, PyLadies of San Francisco, PyLadies Remote, etc. – Allowed when referring to sponsoring, attending, or starting up a local group. For commercial products, contact [PyLadies leadership](mailto:info@pyladies.com) for permission.
- Use of the word "PyLadies" in company names Allowed only by prior written permission from [PyLadies](mailto:info@pyladies.com) [leadership.](mailto:info@pyladies.com)
- Use of the word "PyLadies" when distributing software as part of a freely distributed learning resource, like "PyLadies Kit" – Allowed when released under PyLadies accounts (e.g. [GitHub](https://github.com/pyladies) or PyPI). Please [ask](mailto:info@pyladies.com) for assistance with distribution. For commercial distributions, contact [PyLadies leadership](mailto:info@pyladies.com) for permission if your use is not covered by the nominative use rules described in the section "Uses that Never Require Approval" above.
- Use of the word "PyLadies" in the name of books, tutorial resources or publications like "PyLadies Tutorial Cookbook" and "PyLadies Beginner Resources" – Allowed if for PyLadies.
- Use of the word "PyLadies" on websites, brochures, documentation, and product packaging Allowed if referring to PyLadies. Please follow the rules above about the use of the circle-R symbol.
- Use of the word "PyLadies" in advertisements Allowed in most cases by the nominative use rules described in the section "Uses that Never Require Approval" above. Other uses in ads only with prior permission.
- Use of the word "PyLadies" in email and informally Allowed without the circle-R symbol.
- Use of the word "PyLadies" in academic papers, theses, and books Allowed without the circle-R symbol. Books should include the symbol.
- Use of the word "PyLadies" in another trademark Not allowed without prior written permission from [PyLadies](mailto:info@pyladies.com) [leadership,](mailto:info@pyladies.com) except as described above.

#### **Unaltered Logos**

- Use of unaltered PSF- and PyLadies-provided logos on T-shirts, mugs, etc. Again, non-commercial uses to promote the PyLadies community are allowed. Commercial uses (which includes any use where you sell these items for money) require permission from the [PyLadies leadership.](mailto:info@pyladies.com) Please reproduce our logos with the right colors and fonts; if you need help, let us know.
- Use of unaltered PSF-provided logos on websites, brochures, and product packaging. The "PyLadies geek" and the "PyLadies wordmark" graphics alone is an unaltered version, whether or not accompanied by the words in PyLadies-provided logos. Non-commercial uses to promote the PyLadies community are allowed, as are all nominative uses as described in the section "Uses that Never Require Approval". Any other commercial uses require prior written permission from PSF.

#### **Derived Logos**

- Derived logos must always be sufficiently different from the PyLadies logos to allow the community to tell the difference. For example, if you want to create a derived logo for a local user group, you might be able to insert an unaltered PyLadies logo graphic into the local group's name in a way that does not cause confusion. But confusingly similar derived logos are not allowed. This includes entwining PyLadies logos with other logos, or connecting them together in a confusing manner. Logos that simply change the colors or fonts do not require permission from [PyLadies leadership.](mailto:info@pyladies.com) However, permission is required for any alteration to the shape of the "PyLadies wordmark" or the "PyLadies geek".
- Use of freely distributable derived logos as icons for files and executables Allowed if used to refer to the PyLadies community. Commercial users should obtain permission before using derived logos as icons for proprietary file formats.
- Use of derived logos for user groups and conferences Allowed if used to refer to the PyLadies community. Commercial user groups and for-profit conferences require permission from the PSF.
- Use of derived logos for freely distributed software or tools Allowed when released under official PyLadies accounts (e.g. [GitHub](https://github.com/pyladies) or PyPI). Please [ask](mailto:info@pyladies.com) for assistance with distribution. Use of derived logos for commercial modules and tools requires permission from the [PyLadies leadership.](mailto:info@pyladies.com)
- We recommend contacting the [PyLadies leadership](mailto:info@pyladies.com) for permission for all derived logos to avoid placing a confusing logo into wide-spread use. Contacting us is not a requirement for the specific non-commercial uses listed above, or when using freely distributable derived logos that have already been approved by the PyLadies leadership. However, obtaining permission from the PyLadies Leadership is required in all other uses of a derived logo.

### **8.2.7 Notes**

The word mark "PyLadies" is a registered trademark in the United States of America. See [http://tarr.uspto.gov/servlet/](http://tarr.uspto.gov/servlet/tarr?regser=serial&entry=86176988) [tarr?regser=serial&entry=86176988.](http://tarr.uspto.gov/servlet/tarr?regser=serial&entry=86176988)

PyLadies sponsors, organizers, and members do not receive any preferential treatment under this policy.

Commercial trademark uses that predate this policy (prior to August 2015) do not require permission from the PSF if the use is consistent with this policy. However, if you think you may have used the PSF trademarks in the past in ways that would violate this policy, we recommend seeking permission. Although we are not generally in the business of suing for past infringement of our trademarks, the PSF does reserve the right to deny trademark use that violates this policy. Past use in violation of this policy does not confer a right to continue that use. (Please note: We are not currently aware of any prior commercial uses of the trademarks that do violate this policy.)

## **8.2.8 Helping Out**

As a member of the PyLadies community, please keep an eye out for questionable uses of the PyLadies logo and "PyLadies" word mark. You can report potential misuse to the [PyLadies Leadership.](mailto:info@pyladies.com) We will evaluate each case and take appropriate action.

Please do not approach users of the trademarks with a complaint. That should be left to the PyLadies leadership and its representatives.

Thanks!

### **8.2.9 License for this Policy**

This policy has been adapted from the *Python Software Foundation*'s [Trademark Use Policy.](https://www.python.org/psf/trademarks/) Interested parties may adapt this policy document freely under the [Creative Commons CC0 license.](#page-0-0)

### **CHAPTER**

### **NINE**

## **WHAT'S NEW?**

### <span id="page-68-0"></span>**9.1 2020.03.0**

- Switch to CalVer YYYY.0M.MICRO format.
- Reorganize the guides based on audience.
- Add roles and expectations to prospective organizer section.
- Update the new chapter request form.
- Moved items from Prospective Organizers section that are related to setting up meetup/ website into the Organizers section.
- Mention the PSF's Meetup Pro Network.
- Some typo fixes.
- Add links to organizer registration, password reset form, and organizer directory.
- Bump dependencies versions.
- Add dependabot to auto update dependecies.
- Add netlify previews.
- Simplify the navigation.
- Add "Edit on GitHub" link.

## **9.2 v2.0.5**

- Added:
	- Trademark Usage Policy
	- Logo Usage Guidelines
	- Guidelines to responding to a Code of Conduct incident
	- [TODO] Resources on how to make a local PyLadies website
	- [TODO] Logos/assets
- Updated:
	- Reorganized doc location/flow

## **9.3 v2.0.4**

• Removed the use of the word "chapter"

## **9.4 v2.0 PyPI Release**

- Released on PyPI
- Added:
	- Checklists on group and event setup
	- More advice on events and group organization
	- Setup for pip installation
	- Included CoC
- Updated:
	- Sphinx
	- Sphinx/RTD theme
	- Reorganized information from original [pyladies kit](https://github.com/pyladies/pyladies-kit)

## **9.5 v1.0 Initial Release**

Initial release of the pyladies-kit.

## **INDEX**

## <span id="page-70-0"></span>C

```
command line option
   email, 17
   external_website, 16
   facebook, 17
   github, 17
   google_plus, 17
   image, 16
   location, 18
   meetup, 17
   meetup_id, 15
   name, 15
   twitter, 17
   website, 16
```
## E

email command line option, [17](#page-20-0) external\_website command line option, [16](#page-19-0)

## F

facebook command line option, [17](#page-20-0)

## G

github command line option, [17](#page-20-0) google\_plus command line option, [17](#page-20-0)

## I

image command line option, [16](#page-19-0)

## L

location command line option, [18](#page-21-1)

## M

meetup command line option, [17](#page-20-0) meetup\_id command line option, [15](#page-18-1)

## N

name command line option, [15](#page-18-1)

## T

twitter command line option, [17](#page-20-0)

## W

website command line option, [16](#page-19-0)